**الجمهورية الجزائرية الديمقراطية الشعبية République Algérienne Démocratique et Populaire وزارة التعليم العالي و البحث العلمي Ministère de l'enseignement Supérieur et de la Recherche scientifique**

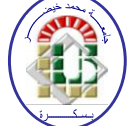

**Université Mohamed Khider Biskra Faculté des Sciences et de la Technologie Département de Génie Electrique Filière : électrotechnique**

**Option :** Commande électrique

**Réf:**…………

## **Mémoire de Fin d'Etudes En vue de l'obtention du diplôme:**

## **MASTER**

## **Thème**

# *ETUDE DES MACHINES ELECTRIQUES (Moteur asynchrone)*

**Présenté par : Ben charef Saliha Soutenu le : 01 Juin 2015** 

**Devant le jury compose de : Mr: Aloui Lotfi MC** (A) **President Mr:** khane Mohamed Lotfi **MA (A)** Rapporteur **Mrs: Becha Habiba MA (A) Examinateur** 

**Année universitaire: 2014 / 2015**

**الجمهورية الجزائرية الديمقراطية الشعبية République Algérienne Démocratique et Populaire وزارة التعليم العالي و البحث العلمي Ministère de l'enseignement Supérieur et de la recherche scientifique** 

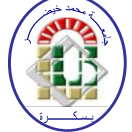

**Université Mohamed Khider Biskra Faculté des Sciences et de la Technologie Département de Génie Electrique Filière : électrotechnique**

**Option : commande électrique**

**Mémoire de Fin d'Etudes En vue de l'obtention du diplôme:**

## **MASTER**

## *ETUDE DES MACHINES ELECTRIQUES (Moteur asynchrone)*

**Présenté par : Avis favorable de l'encadreur :** 

**Ben charef Saliha Dr : Aloui Lotfi** 

## **Avis favorable du Président du Jury**

 **Dr : Khane Mohamed Lotfi Dr : Becha Habiba** 

**Cachet et signature** 

**الجمهورية الجزائرية الديمقراطية الشعبية République Algérienne Démocratique et Populaire وزارة التعليم العالي و البحث العلمي Ministère de l'enseignement Supérieur et de la Recherche scientifique**

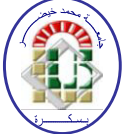

**Université Mohamed Khider Biskra Faculté des Sciences et de la Technologie Département de Génie Electrique Filière : électrotechnique Option : Commande électrique**

# *Thème :*

# *ETUDE DES MACHINES ASYNCHRONES (Moteur asynchrone)*

**Proposé par : Alloui Lotfi Présenté par : Alloui Lotfi**

## **RESUMES (Français et Arabe)**

*Ce travail, s'inscrit l'in de preference des défauts dans les moteurs asynchrones triphasés à cage. La machine asynchrone à cage devient actuellement l'élément clé de la plupart des équipements industriels, du fait de sa robustesse et son faible coût. Malgré ces avantages, Un certains nombres de contraintes de natures très différentes peuvent affecter la durée de vie de cette machine, en occasionnant des pertes économiques considérables.*

*Dans cette logique, nous proposons un modèle numérique en utilisant éléments finis, ce qui permettra la prise en compte du circuit magnétique dans le modèle de la machine et pour que nous adoptons une grandeur mesurable comme outil de détection des défauts rotoriques, afin de mettre en évidence la présence En utilise la méthode d'augmentation de la valeur de la résistance de la des caractérisant le défaut de barres. barre moimenté d'un facteur suffisant pour que le courant qui la traverse soit le plus proche possible de zéro en régime permanent.*

*Mots clés: machine asynchrone, méthode des éléments finis, simulation, detection du défaut.*

#### **ملخص:**

ينطوي هذا العمل تحت إطار تشخيص الأخطاء في الماكنات الكهربائية اللامتزامنة . حاليا، تعتبر الماكنة اللامتزامنة العنصر المفتاح في أغلب التجهيزات الصناعية بفضل صلابتها و ثمنها المنخفض نسبيا. بالرغم من هذه الإيجابيات، قد تتعرض هذه الماكنة إلى إجهادات مختلفة تؤثر على أدائها و مدة حياتها الافتراضية،مما يؤدي إلى خسائر اقتصادية معتبرة، و هذا ما يفرض وضع نظام مراقبة لتفادي هذه الخسائر . المراقبة هي وسيلة لضمان السير الحسن للتجهيزات الصناعية و التشخيص يمثل جزءا منها، الغاية منه اكتشاف و تحديد الخطأ قبل أن يؤدي إلى عطل السلسلة الإنتاجية كليةٍ. لأجل هذا كان لازما إيجاد تمثيل بصف أداء الماكنة بأدق شكل ممكن ٍ في هذا العمل نقترح تمثيل الماكنة بطريقة العناصر المنتهية التي تتيح لنا أن نأخذ بعين الاعتبار الدارة المغناطيسية للماكنة . وكذا تبين التيار الكهربائي في الأطوار الثلاثة كوسيلة لاكتشاف الأخطاء من خلال مراقبة مختلف التواتزات المتواجدة فيه والمعبرة عن الأخطاء . **الكلمات المفتاحية: الماكنة الالمتزامنة، طريقة العناصر المنتهية، المحاكاة** *,***اكتشاف االخطاء.**

## Remerciements

 *Le travail présenté dans ce mémoire a été effectué au sien du département de Génie Electrique d'Université Mohamed Khider Biskra.* 

 *J'adresse mes respectueux remerciements à :* 

*-Monsieur Alloui Lotfi.* 

*-Tous les membres de jury qui ont l'honneur de juger notre travail.*

*-Tous les enseignants qui ont contribués à notre formation pendant les cinq années.* 

*Dédicace* 

*Je dédie ce projet à : En signe de respect et de reconnaissance aux Personnes les chères Mon père Ma mère A mes frères* 

*A mes sœurs .A tous mes amis A tous mes oncles* 

*A tous mes collègues surtouts étudiants Master 2 Commande électrique.* 

## **Liste figure**

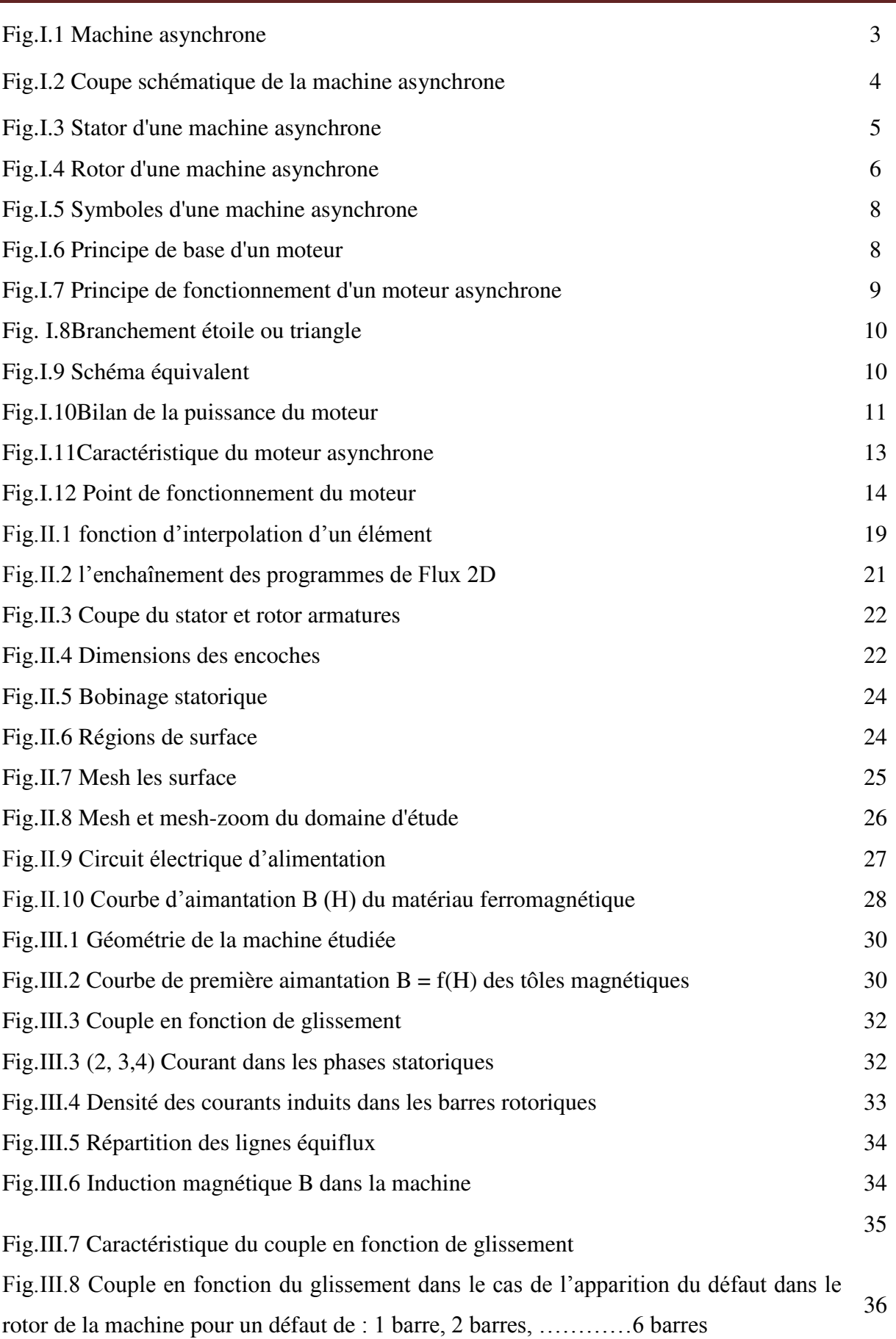

## **Liste figure**

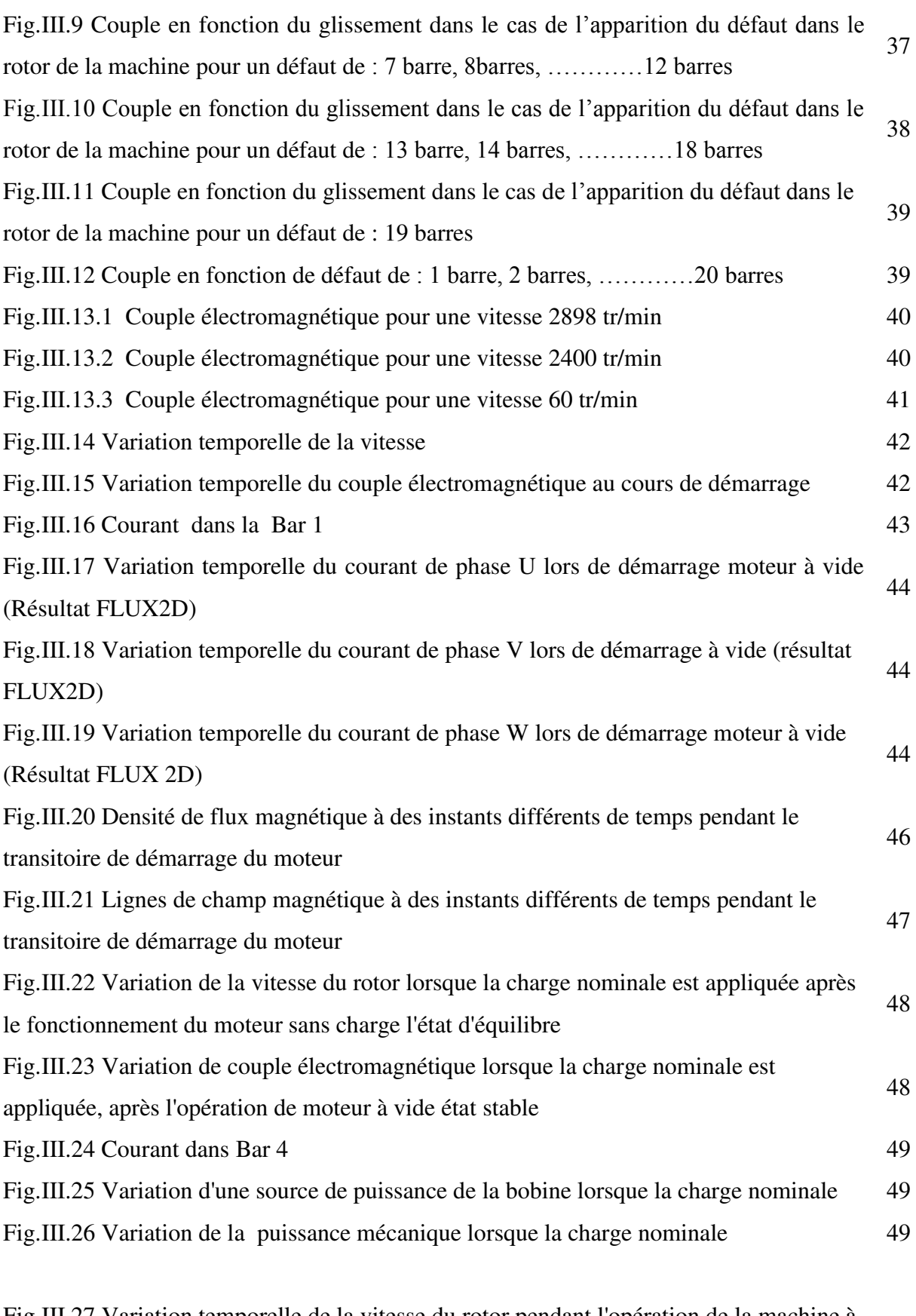

Fig.III.27 Variation temporelle de la vitesse du rotor pendant l'opération de la machine à courant continu de freinage 50

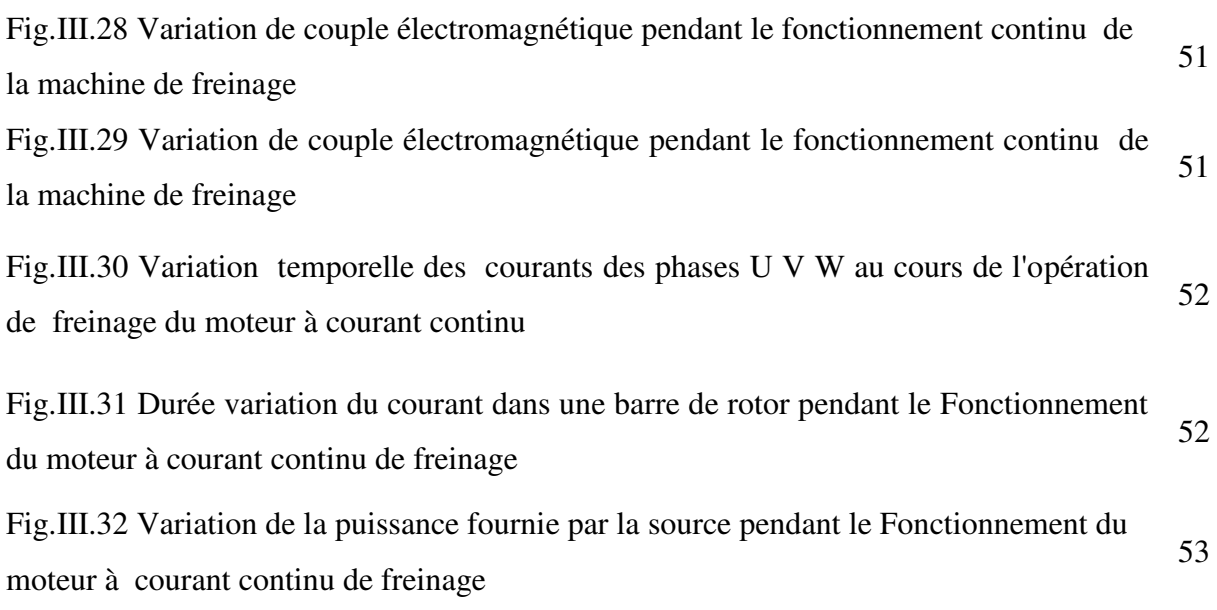

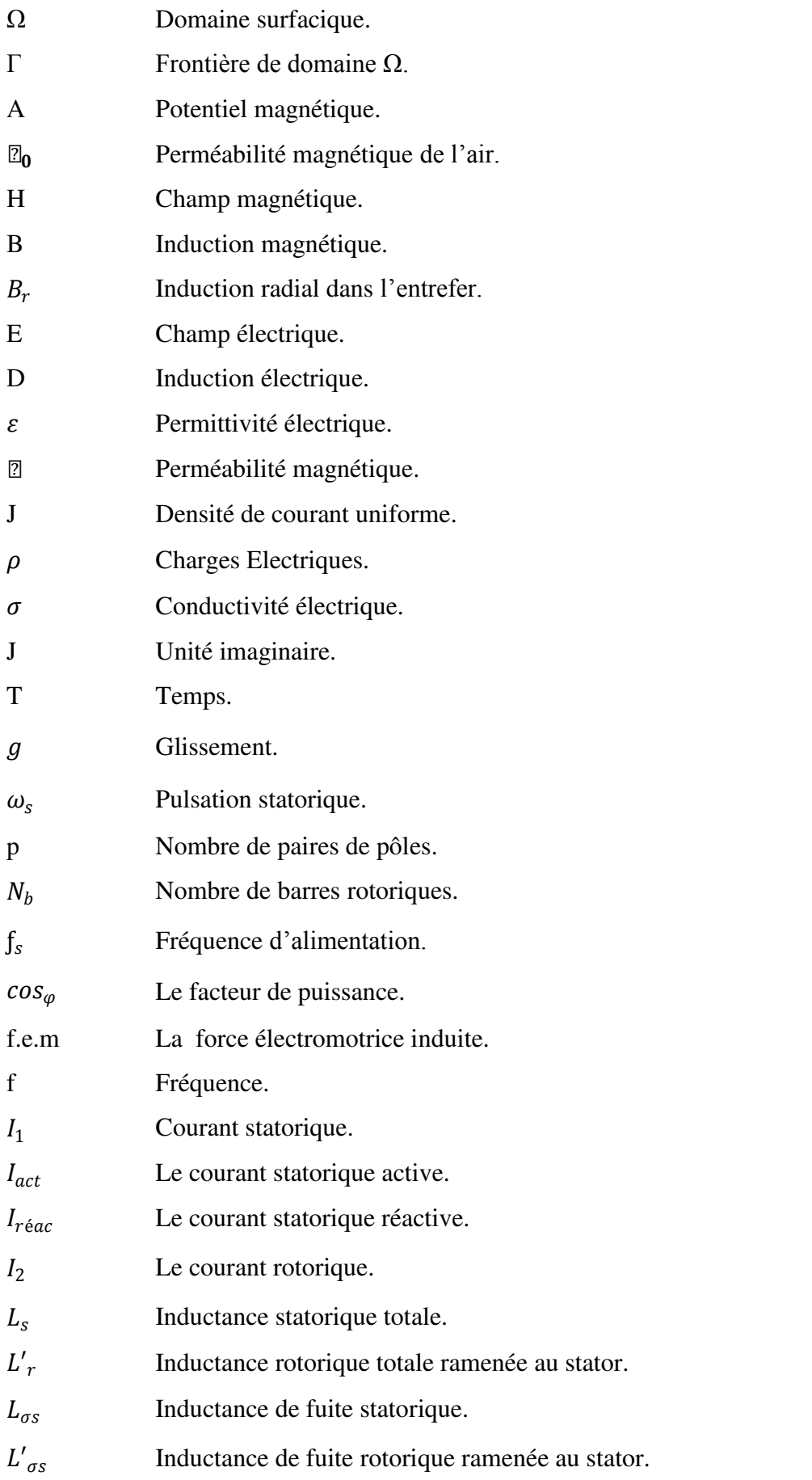

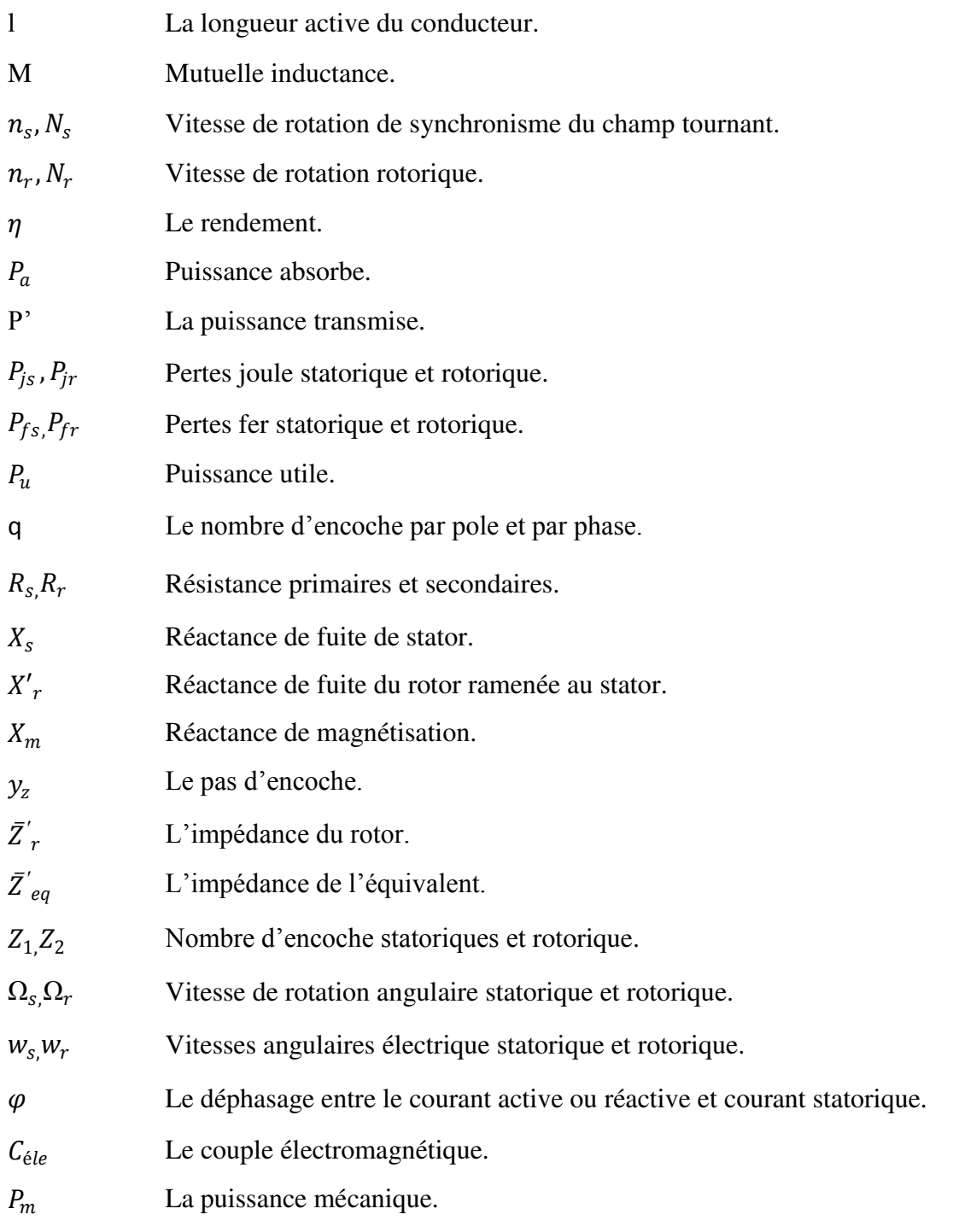

introduction générale

La machine asynchrone est une machine électrique utilisée principalement dans les applications industrielles. Ses principaux avantages sont : sa conception simple, son coût peu élevé, sa sûreté de fonctionnement, sa robustesse et sa maintenance économique.

A partir de ces considérations analogiques, elle est de plus en plus utilisée pour des commandes performantes en remplaçant avantageusement le moteur à courant continu.

La difficulté du contrôle de couple pose un grand problème de commande. Grâce aux progrès technologiques des semi-conducteurs, à la possibilité des convertisseurs de fréquences statiques, il devient facile d'obtenir un système de contrôle de la machine asynchrone à vitesse variable.

Dans le premier chapitre nous avons présenté une étude générale sur les moteurs asynchrones triphasés (constitution, principe de fonctionnement, caractéristiques,…). De plus, on a donné les domaines d'utilisation de ce type de moteur, et ses avantages et inconvénients.

Dans un deuxième chapitre, nous avons présenté un modèle numérique de la machine asynchrone, basé sur la méthode des éléments finis. On a commencé par la représentation de la méthode de calcul de champ par les éléments finis en citant les équations qui régissent le champ électromagnétique dans les machines électriques qui sont les équations de Maxwell. Puis on est passé à la description de principe de calcul et du logiciel utilise, on a cité la méthode de réalisation de ce modèle et du couplage de circuit magnétique avec le circuit électrique extérieur d'alimentation.

Dans le troisième chapitre, nous avons simulé le modèle par méthode éléments finis de la machine asynchrone, créé précédemment, sous l'environnement Flux 2D® en 2 dimensions (2D). Et nous avons visualisé la répartition des lignes équiflux et l'induction magnétique. Egalement nous avons simulé la machine en formulation magnétodynamique. De la, on a extrait la caractéristique du couple en fonction de glissement

Nous avons commencé la simulation de la machine asynchrone à vitesse constante. La simulation nous a permis d'étudier l'influence des défauts au rotor sur la distribution des lignes de champs et l'induction magnétique ; Est les différents du couple électromagnétique sans et avec défauts.

Nous terminerons ainsi par les conclusions envisagées.

Chapture I

généralités sur les moteurs asymetrones triplesés

L'entraînement des machines est assuré en très grande majorité par des moteurs asynchrones, alimentés en courant alternatif triphasé et quelque fois en monophasé. Ce type de moteur s'impose en effet dans la plupart des applications par son prix de revient avantageux, ses qualités de robustesse et sa simplicité d'entretien.

 Il nous parait donc indispensable de rappeler les principes de construction et de fonctionnement de ces moteurs, puis de décrire et de comparer les principaux dispositifs de démarrage qui leur sont associés. **[1]**

## **Ι.1 Historique sur les machines asynchrones**

 Historiquement le dix-neuvième siècle fût l'époque des grandes découvertes en Electrotechnique dont les bases fondamentales ont été établies (1820--1830) par des hommes de science parmi lesquels on peut citer, OERSTED, AMPERE, BIOT, SAVART, LAPLACE, OHM, FARADAY; Plus tard en (1873) MAXWELL formalisa les lois de l'électromagnétisme moderne dans son fameux ouvrage: "Treatise on Eelectricity and Magnétisme". Mais ce n'est qu'à partir de (1870) que l'électrotechnique industrielle s'affirma notamment grâce à la production d`énergie électrique par les génératrices à courant continu (dynamos). Ensuite, dans les années (1880), furent conçus les alternateurs et les transformateurs polyphasés. Les premiers devaient concurrencer et détrôner les dynamos pour la production de l'électricité, enfin les travaux du yougoslave TESLA et de l'italien FERRARIS complétèrent les systèmes à courants alternatifs polyphasés par la conception et la construction des machines d'induction ou asynchrones en (1888).

 Les machines asynchrones couvrent actuellement l'essentiel de besoins de la transformation d'énergie électrique en énergie mécanique. A titre d'exemple, elles sont utilisées pour la quasi-totalité des fonctions auxiliaires d'une centrale de production électrique. **[2]**

## **Ι.2 Constitution des machines asynchrones**

 La machine asynchrone est constituée d'un circuit magnétique et de bobinages parcourus par des courants. Elle comporte : un stator fixe et un rotor mobile autour de l'axe de symétrie de la machine.

Dans des encoches réparties sur la face interne du stator, on trouve trois enroulements identiques logés, à *p* paires de pôles, distants entre eux d'un angle électrique égal à  $2\pi/3$ . Un empilement de tôles ferromagnétiques fines et découplées réalise le circuit magnétique.

Le bobinage statorique se divise en deux parties :

- Les conducteurs d'encoches qui permettent de créer dans l'entrefer le champ magnétique.
- Les têtes de bobines qui organisent la circulation des courants d'un conducteur d'encoche à l'autre. Pour limiter les ondulations du couple électromagnétique, on essaye d'obtenir à la surface de l'entrefer une distribution de courant qui soit la plus proche du signal sinusoïdal.

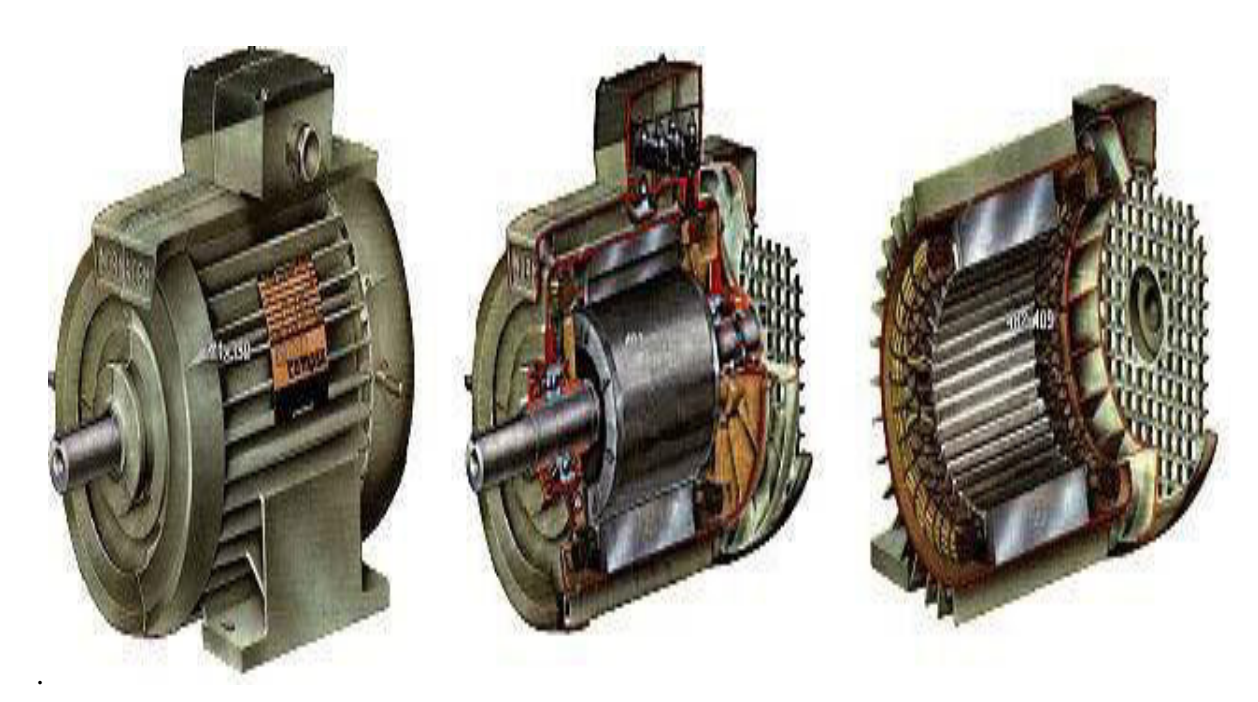

Fig.Ι.1 Machine asynchrone.

Les trois phases statoriques sont alimentées par un réseau triphasé de tensions sinusoïdales à fréquence et amplitude constantes ou par un onduleur de tension ou de courant à fréquence et à amplitude réglables.

On trouve soit :

Un système d'enroulements triphasés (rotor bobiné).

Une cage conductrice intégrée aux tôles ferromagnétiques (rotor à cage).

Dans le rotor à cage, les anneaux de court-circuit permettent la circulation des courants d'un conducteur d'encoche à l'autre.

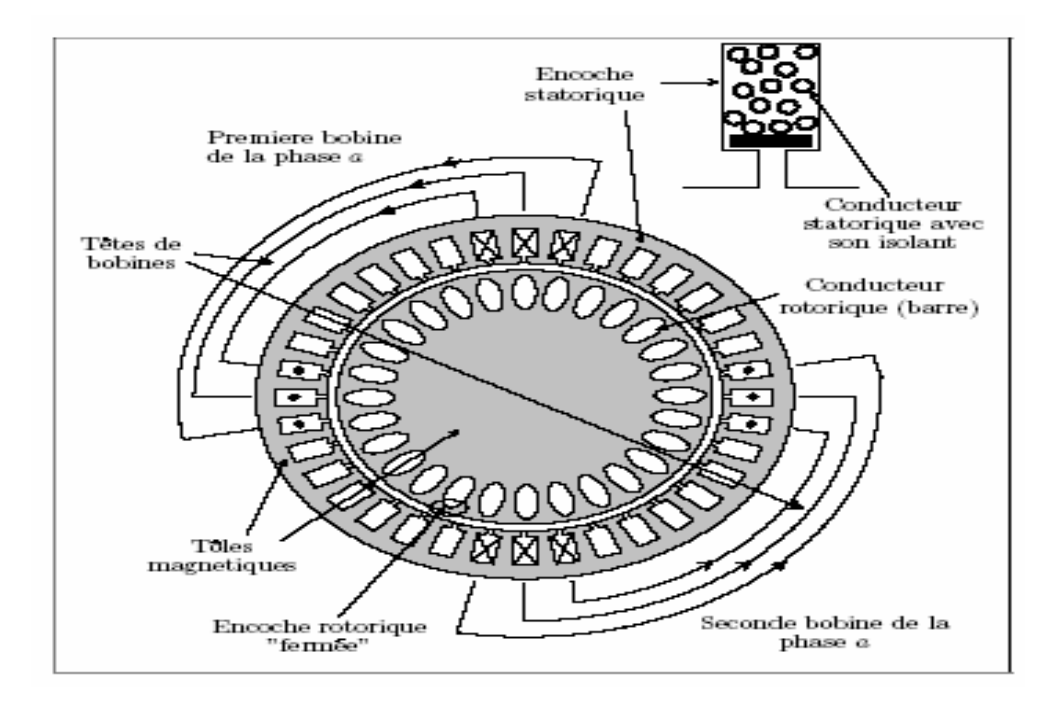

Fig.Ι.2 Coupe schématique de la machine asynchrone.

 Les machines asynchrones triphasées peuvent se décomposer du point de vue mécanique en trois parties distinctes:

- Le stator: partie fixe de la machine ou est connectée l'alimentation électrique.
- Le rotor: partie tournante qui permet de mettre en rotation la charge mécanique.
- Les paliers: partie mécanique qui permet la rotation de l'arbre moteur. **[3]**

## **Ι.2.1 Le stator**

 Il est appelé inducteur ou primaire. Il est fixé au bâti et formé d'une carcasse ayant l'aspect général d'un cylindre creux, à l'intérieur duquel se trouve le circuit magnétique composé d'un empilage de tôles ayant la forme de couronnes circulaires à leur périphérie interne. Ces tôles comportent un certain nombre d'encoches régulièrement réparties qui, par suite de l'empilage créent des rainures, ou sont logés des faisceaux du bobinage.

 La figure Ι.3 représente un stator et comporte un bobinage triphasé, dont chaque phase ne comporte qu'une bobine occupant deux encoches diamétralement opposées, les trois phases sont identiques mais décalées entre elles de $2\pi/3$ .

Cet enroulement est alimenté en triphasé par l'intermédiaire de la plaque à bornes; ce qui permet de l'alimenter en étoile ou en triangle et possède p paires de pôles. Les courants alternatifs dans le stator créent un champ magnétique B1 tournant à la pulsation de synchronisme :

#### $\Omega_{\rm s} = \frac{\omega}{\rm p}$ Ρ

- $\Omega_s$ : Vitesse synchrone de rotation du champ tournant en rad.s<sup>-1</sup>
- ω : Pulsation des courants alternatifs en rad.s<sup>-1</sup> ω = 2. P = 2.p.f
- Ρ : Nombre de paires de pôles **[1]**

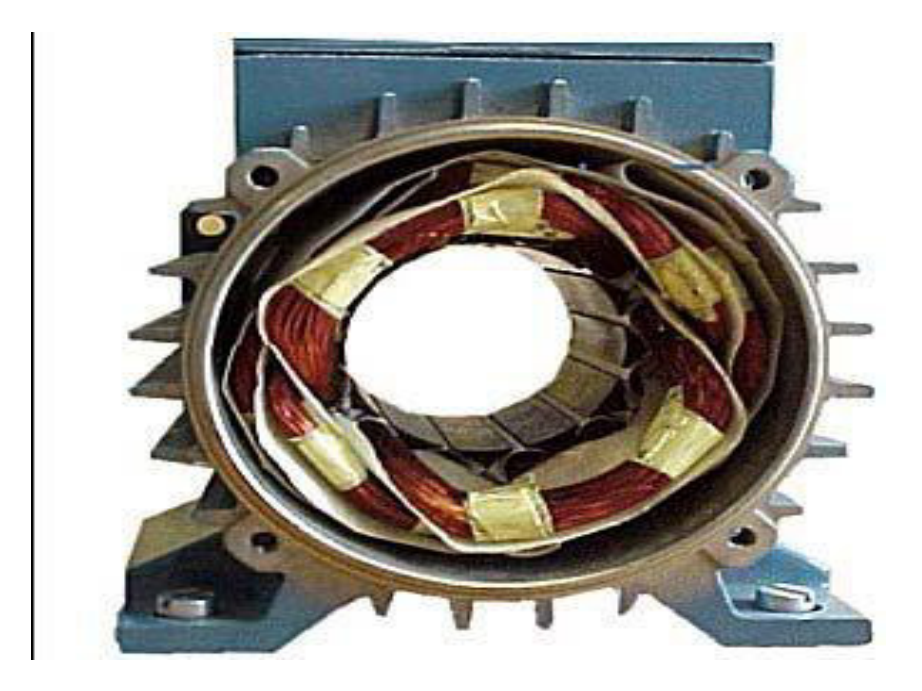

Fig.I.3 Stator d'une machine asynchrone.

## **Ι.2.2 Le Rotor**

 C'est la partie mobile dans la machine, formée d'un cylindre feuilleté se trouvant à l'intérieur du stator et tourne sous l'effet du champ tournant créé par le stator sur son axe fixe avec une vitesse de rotation  $n_r < n_s$ .

Le rapport :  $g = \frac{(a_s - a_r)}{a_s}$  $\frac{a_{2r}}{a_s}$  est appelé glissement du rotor par rapport au champ tournant du stator.

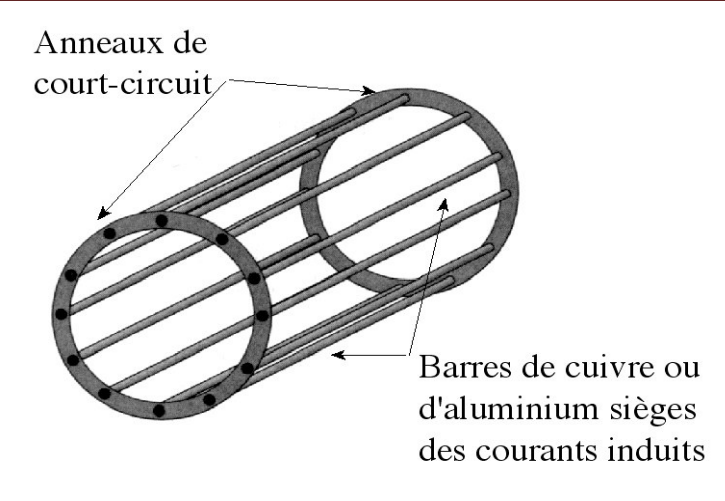

Fig.I.4 Rotor d'une machine asynchrone. **[4]**

## **Ι.2.2.1 Rotor à bagues**

Le rotor comporte un enroulement bobiné à l'intérieur d'un circuit magnétique constitué de disques en tôle empilés sur l'arbre de la machine. Cet enroulement est obligatoirement polyphasé, même si le moteur est monophasé. En pratique, il est toujours triphasé à couplage en étoile. Les encoches découpées dans les tôles sont légèrement inclinées par rapport à l'axe de la machine de façon à réduire les variations de réluctance liées à la position angulaire rotor/stator et certaines pertes dues aux harmoniques.

 Les extrémités des enroulements rotoriques sont sorties et reliées à des bagues montées sur l'arbre, sur lesquelles frottent des balais en carbone. On peut ainsi mettre en série avec les circuits rotoriques des éléments de circuit complémentaire (résistances, convertisseurs de puissance…) qui permettent des réglages de la caractéristique couple/vitesse. Ce type de moteur est utilisé essentiellement dans des applications où les démarrages sont difficiles et/ou nombreux. **[5]**

## **Ι.2.2.2 Rotor à cage**

 L'enroulement est remplacé par des barres de cuivre ou d'aluminium logées dans des encoches et réunies à leurs extrémités par deux couronnes de cuivre ou d'aluminium. Ces cages comportent généralement des barreaux décalés afin de réduire les harmoniques d'encoches. Il en résulte une légère diminution de la *F.E.M* induite par le champ tournant statorique dans ces barreaux. Un tel rotor est très robuste. De plus, sa construction est particulièrement économique.

 La cage étant généralement réalisée avec l'aluminium que l'on coule sous pression dans les encoches préparées à l'avance. En effet, il n'est pas nécessaire d'isoler les barres et la masse du rotor, car les courants induits s'établissent surtout dans les barres et leur étude théorique est identique à celle des moteurs à bagues.

 Si *N* désigne le nombre de barres d'une cage, les extrémités des barres sont en courtcircuit par les couronnes. Un rotor à cage est assimilable à un rotor à bagues qui aurait *q=N*  phases si la cage tourne dans un champ bipolaire alors qu'il a *q= N / p* phases si la cage tourne dans un champ *2p* pôles.

 Par comparaison avec les moteurs à bagues, les moteurs à cage ont l'avantage d'être robustes et de coût plus faible. Il n'est pas possible de faire varier la résistance de leur rotor. Ce qui ne permet pas de faire varier les conditions de démarrage quand on l'alimente à tension et à fréquence constantes. On remédie à cet inconvénient en utilisant soit des rotors à double cages, soit des rotors à une seule cage à encoches très profondes : barres "lames de sabre ". **[5]**

## **I.2.3 Choix du nombre d'encoches**

 Le choix du nombre d'encoches du stator et du rotor obéit à des contraintes de natures géométrique et électromécanique. Les contraintes géométriques sont avant tout liées à la mise en place de bobinage statorique. Pour limiter les coûts, un certain rapport hauteur/largeur d'encoches (2 à 4) doit être adopté. De plus, le pas d'encoche doit s'accroître avec le diamètre d'alésage.

 Le choix du nombre d'encoches statoriques est lié au nombre de pôles et au nombre de phases ainsi qu'aux contraintes géométriques. Le choix du nombre d'encoches rotoriques est lié au nombre d'encoches statoriques et doit être tel que les effets réluctances (influence de la variation des perméances de dents) soient minimisés afin de réduire le bruit et les couples parasites et d'éliminer toute attraction unilatérale.

## **Ι.2.4 Entrefer**

 Pour des raisons mécaniques, on choisit l'entrefer aussi grand que possible. Un entrefer assez grand est également avantageux pour ce qui est des pertes supplémentaires dans le fer, produites par les pulsations du champ et de la dispersion provoquée par les Champs harmoniques supérieurs. En revanche, en raison du courant magnétisant (Facteur de puissance) l'entrefer doit être maintenu aussi faible que possible. Dans les

Machines ayant un nombre de paires de pôles  $p \ge 12$ , l'épaisseur de l'entrefer dépend exclusivement des exigences mécaniques. Un dimensionnement économique de la carcasse et de l'arbre exige le maintien d'un rapport déterminé de l'entrefer à l'alésage. **[6]**

## **Ι.3 Symboles**

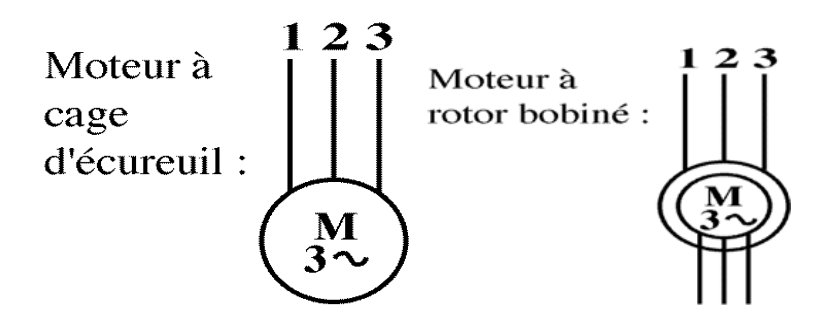

Fig.I.5 Symboles d'une machine asynchrone*.* 

## **Ι.4 Principe de fonctionnement du moteur asynchrone**

 Le principe de fonctionnement des moteurs asynchrones est basé sur la production d'un champ tournant. Telle qu'on considère un aimant tournant produit un champ électromagnétique qui traverse un cylindre métallique. Les génératrices du cylindre placées dans le champ se comportent comme des brins actifs (AB et CD). Elles sont parcourues par un courant proportionnel à F et engendrent des forces perpendiculaires qui constituent le couple.

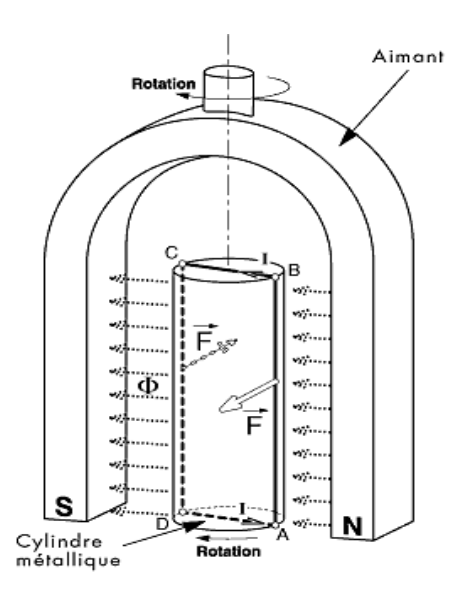

Fig.I.6 Principe de base d'un moteur.

On constate que le cylindre suit la rotation de l'aimant avec un léger décalage appelé glissement. Sur les moteurs asynchrones triphasés, .le champ tournant est produit par trois bobinages fixes géométriquement décalés de 120<sup>°</sup>, et parcourus par des courants alternatifs présentant le même décalage électrique. Les trois champs alternatifs qu'ils produisent se composent pour former un champ tournant d'amplitude constante. **[7]** 

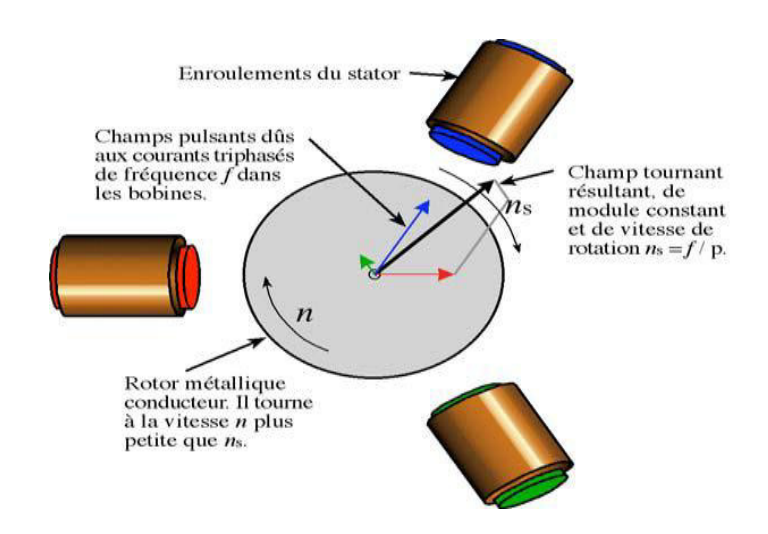

Fig.I.7 Principe de fonctionnement d'un moteur à induction.

## **I.4.1 Le bobinage**

 Le branchement des bobines sur le réseau se fait au niveau de la plaque à bornes située sur le dessus du moteur. On dispose ainsi de 6 connexions, une pour chacune des extrémités des trois bobines. Les bobines sont logées dans les encoches du stator. S'il y a une paire de pôles magnétiques pour chacune des trois phases, la fréquence de synchronisme est alors de 3000 tr/mn. Si on augmente le nombre de paires de pôles, il est possible d'obtenir des moteurs avec des fréquences de rotation différentes.

1 paire de pôles => 3000 tr/mn

2 paires de pôles => 1500 tr/m

## **I.4.2 Branchement étoile ou triangle**

 Il y a deux possibilités de branchement du moteur au réseau électrique triphasé. Le montage en étoile et le montage en triangle. Avec un branchement en étoile, la tension aux bornes de chacune des bobines est d'environ en basse tension 230V. Dans le montage en triangle, chacune des bobines est alimentée avec la tension nominale du réseau (400V).

On utilise le montage étoile si un moteur de 230V doit être relié sur un réseau 400V ou pour démarrer un moteur à puissance réduite dans le cas d'une charge avec une forte inertie mécanique. **[8]**

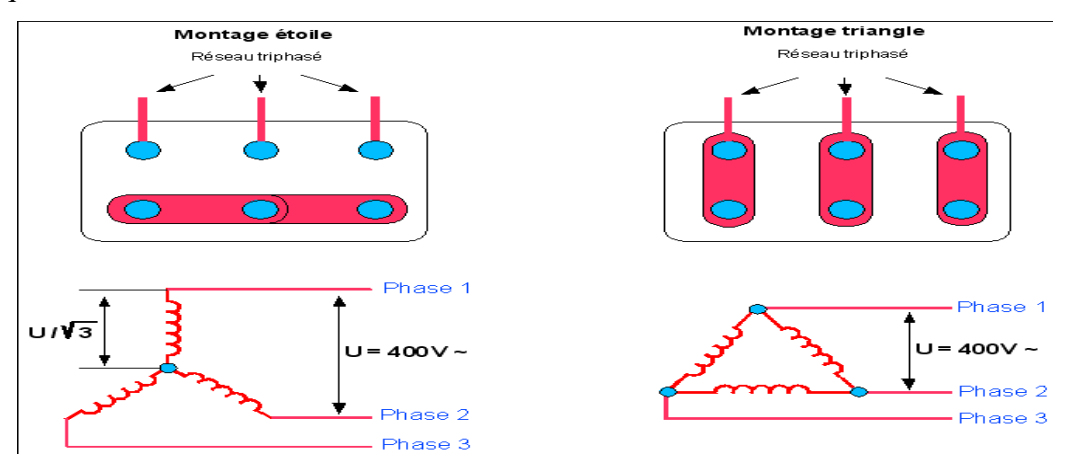

Fig.I.8 Branchement étoile ou triangle.

## **Ι.4.3 Schéma équivalent de la machine asynchrone**

 La machine asynchrone est présentée par plusieurs modèles. Le schéma équivalent de la machine asynchrone à simple cage d'écureuil sans pertes fer le plus proche du modèle physique est celui du type transformateur ramené au stator dans lequel les fuites statoriques et rotoriques sont représentées séparément.

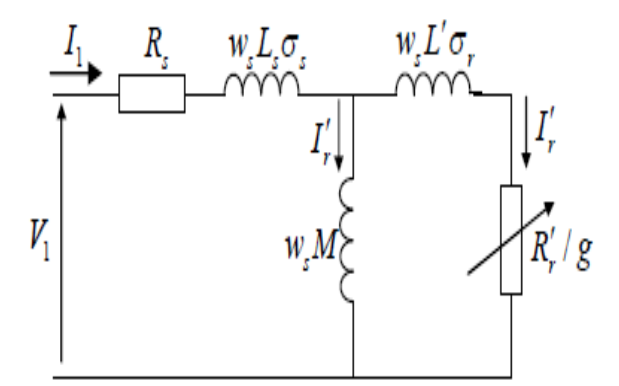

Fig.I.9 Schéma équivalent.

Ce schéma est obtenu grâce à une transformation de Park de l'ensemble des grandeurs électriques du système triphasé (réel), composé de deux circuits couplés électro\_magnétiquement en grandeurs équivalentes en système biphasé, sous les hypothèses simplificatrices suivantes,

- Le circuit magnétique n'est pas saturé;
- Les inductances mutuelles entre deux enroulements varient sinusoïdalement, en fonction de l'angle entre les axes magnétiques;
- L'entrefer est constant.

Où  $L_{\sigma s} = L_s - M$ : Inductance de fuite statorique

*: Inductance de fuite rotorique ramenée au stator* 

 $L_s$ : Inductance statorique totale

*′* : Inductance rotorique totale ramenée au stator.

Les réactances correspondantes sont:

$$
X_s = L_{\sigma s} w_s = (L_s - M) w_s
$$
  
\n
$$
X'_r = L_{\sigma s} w_s = (L_s - M) w_s
$$
  
\n
$$
X_s = M_s w_s
$$

Où  $X_s$ : réactance de fuite du stator

*′* : Réactance de fuite du rotor ramenée au stator

 $X_m$ : Réactance de magnétisation.

L'impédance du rotor est exprimée par:

$$
\overline{Z}'_r = \frac{R'_r}{g} + r j X_r
$$

L'impédance équivalente s'exprime par:

$$
\overline{Z}'_{eq} = R_s + X_s + \frac{jXm \overline{Z}'_r}{jXm + \overline{Z}'_r}
$$

Le courant statorique est représenté par ses deux composantes : active  $(I_{act})$  et réactive ( $I_{réac}$ ) comme suit:

$$
I_{act} = I_1 \cos (\varphi)
$$
  

$$
I_{r\acute{e}ac} = I_1 \sin (\varphi). [9]
$$

## **Ι.4.4 Définition du glissement**

Par définition, le glissement est l'écart des vitesses angulaires synchrone  $\Omega_s$  et réelle  $\Omega_r$ , rapportées à la vitesse du champ tournant.

$$
g = \frac{(a_s - a_r)}{a_s} = \left(\frac{n_s - n_r}{n_s}\right)
$$

 $n_s$ : vitesse de rotation de synchronisme du champ tournant (tr. s<sup>-1</sup>).

 $n_r$ : vitesse de rotation du rotor (tr. s<sup>-1</sup>).

 $\Omega_{\rm s} = 2 \pi n_{\rm s} \, (\text{tr. s}^{-1})$ 

Examinons les différents cas possibles :

 $-g = 0$  pour  $n_s = n_r$  il n'y a pas de couple.

 $-g < 0$  pour  $n_s > n_r$  la machine fonctionne en génératrice.

 $-g > 0$  pour  $n_s < n_r$  la machine fonctionne en moteur.

-  $g = 1$  pour  $n_r = 0$  la machine est à l'arrêt ou à l'instant du début du démarrage.

 $-g > 0$  pour  $n_s < 0$  la vitesse de rotation est l'inverse de celle du champ tournant la machine fonction en mode de freinage,

## **Ι.4.5 Bilan des puissances de la machine**

Le moteur absorbe au réseau la puissance  $P_a = 3V J \cos \varphi = \sqrt{3}U I \cos \varphi$ 

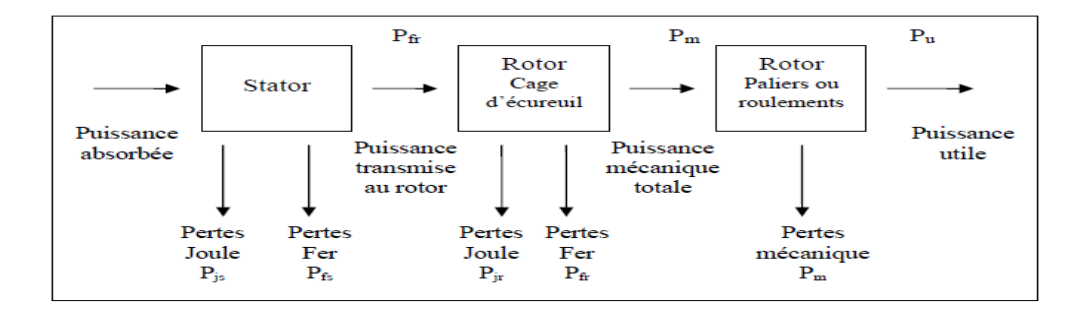

Fig.I.10 Bilan de la puissance du moteur.

 Une partie de cette puissance (1 à 2 %) est perdue dans le stator sous forme de pertes dans le fer  $P_{fs}$  et de pertes dans le cuivre dues à l'effet joule  $P_{is}$ .

Pertes Joule stator:  $P_{js} = \frac{3}{2}$  $\frac{5}{2}R_s$ . [<sup>2</sup>

 La puissance restante est, alors transmise au rotor par le champ tournant sous la forme de puissance électromagnétique.

## $P_{tr} = P_a - \text{pertes stator} = P_a - P_{is} - P_{fs}$

 Une partie est gaspillée par l'effet joule dans les enroulements du rotor (résistance propre rhéostat extérieur si celui-ci n'est pas en court circuit), l'autre partie se trouve en puissance mécanique Pm disponible sur l'arbre de moteur.

Pertes Joule rotor :  $P_{jr} = \frac{3}{2}$  $\frac{3}{2}R$ .  $I^2$  Puissance utile :  $P_u = P_a - \sum pertes$ 

$$
P = C_{\acute{e}le} . \Omega_r
$$

## **Ι.4.6 Rendement**

Le rendement du moteur est le rapport entre la puissance mécanique  $P_m$  fournie à la charge et la puissance électrique  $P_{ele}$  fournie au moteur soit:

$$
y = \frac{P_u}{P_a} = \frac{P_a - P_{js} - P_{fs} - P_{jr} - Pu - P_m}{P_a}
$$

## **Ι.5 Caractéristique du moteur asynchrone**

## **Ι.5.1 Fonctionnement à vide**

 A vide le moteur n'entraîne pas de charge. Le glissement est nul est le moteur tourne à la vitesse de synchronisme.

A vide:  $g = 0$  et donc  $n_r = n_s$ 

Le facteur de puissance à vide est très faible et le courant absorbée reste fort (P est petit et Q et grand). On parle alors de courant réactif ou magnétisant (ils servent à créer le champ magnétique).

## **Ι.5.2 Fonctionnement en charge**

Le moteur fournit maintenant de la puissance active, le stator appelle un courant actif.

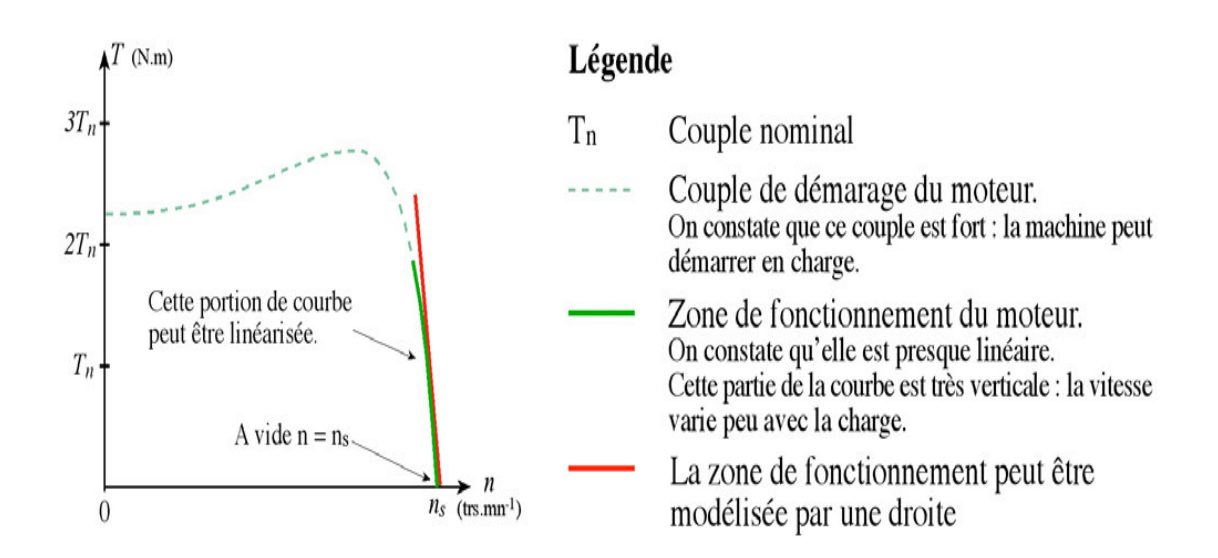

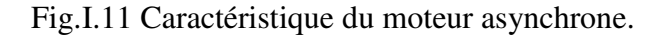

## **I.5.3 Point de fonctionnement du moteur en charge**

 Le couple varie avec la fréquence de rotation pour le moteur et pour la charge entraînée. Les caractéristiques du moteur et de la charge se croisent au point de fonctionnement pour lequel les couples moteur et résistant sont identiques.

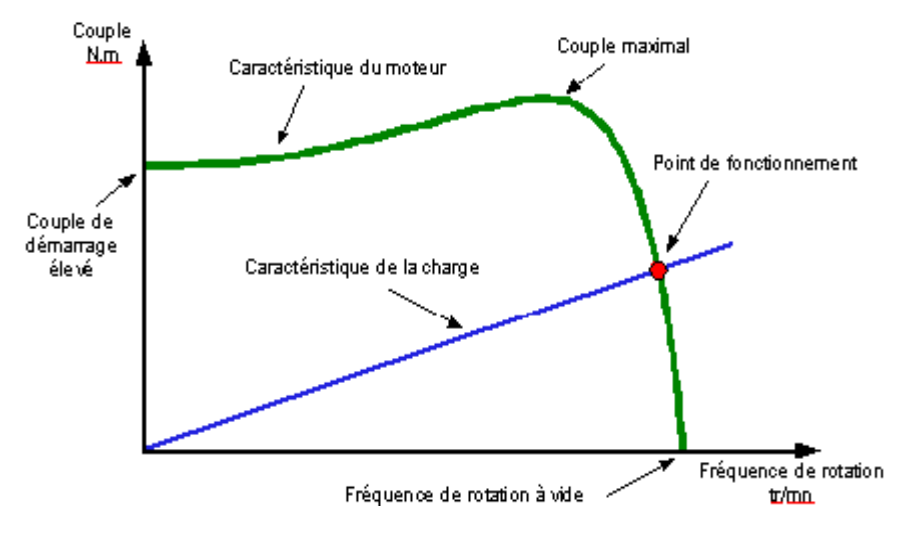

Fig.Ι.12 Point de fonctionnement du moteur La courbe du couple résistant dépend de la charge. **[1]** 

## **Ι.6 Démarrage des moteurs à induction**

 Dans tout moteur électrique, deux paramètres ont montré leur importance lors de démarrage, à savoir le courant de démarrage et le couple de démarrage. Un fort appel de courant au démarrage (qui peut valoir 4 à 6 fois le courant nominal), peut provoquer une chute de tension excessive dans le réseau. De même, un faible couple au démarrage augmenterait les pertes mécaniques, et donnerait un démarrage très long. Mais vu que certaines machines sont obligées de démarrer directement en charge, il est nécessaire que le couple de démarrage soit au moins égal au couple nominal. **[10]**

## **Ι.7 Utilisation du moteur asynchrone**

 Les performances d'un moteur concernent les domaines suivants : démarrage, variation de la vitesse, freinage et inversion de sens de marche.

Comme la vitesse N reste très proche de la vitesse Ns de synchronisme, il faut faire varier la fréquence f S à l'aide d'un onduleur pour faire varier la vitesse du moteur. Mais pour faire varier la vitesse sans modifier le couple utile il faut garder le rapport Vs / *f*s constant (V<sub>S</sub> est la tension d'alimentation d'un enroulement). Si on augmente la vitesse, il faut augmenter la fréquence et la tension d'alimentation dans les limites du bon fonctionnement de la machine.

 Le moteur asynchrone triphasé, d'une puissance de quelques centaines de watts à plusieurs mégawatts est le plus utilisé de tous les moteurs électriques. Son rapport coût/puissance est le plus faible. Associés à des onduleurs de tension, les moteurs asynchrones de forte puissance peuvent fonctionner à vitesse variable dans un large domaine. Toutefois l'emploi de ce type de moteur est évité en très forte puissance (P > 10 MW) car la consommation de puissance réactive est alors un handicap. **[7]**

## **Ι.8 Les avantages et les inconvénients du moteur asynchrone**

 Si l'on compare le moteur asynchrone au moteur shunt à courant continu, on constate que les caractéristiques dans leurs parties stables, sont identiques, ce qui conduit aux mêmes applications industrielles. En ce qui concerne le choix d'un moteur pour une application donnée, il est intéressant de signaler les avantages et les inconvénients de ces deux moteurs.

## **Ι.8.1 Les avantages du moteur asynchrone**

 Comparé au moteur shunt, le moteur asynchrone a l'avantage d'être alimenté directement par le réseau triphasé. Son prix d'achat est moins élevé, il est beaucoup plus robuste car il ne nécessite pratiquement que peu d'entretien. Ces deux qualités fondamentales (prix et solidité) résultent du fait qu'il n'a pas de collecteur. En effet, le collecteur est un organe coûteux et fragile qui nécessite un entretien fréquent : changement des balais.

## **Ι.8.2 Les inconvénients du moteur asynchrone**

 A l'exception du démarrage et de l'inversion du sens de marche que l'on peut résoudre de façon satisfaisante, le moteur asynchrone a des performances très médiocres par rapport à celles du moteur shunt **[11].** 

## **Ι.9 Conclusion**

 Dans ce chapitre on a donné un bref historique sur les machines asynchrones et nous avons présenté une étude générale sur les moteurs asynchrones triphasés (constitution, principe de fonctionnement, caractéristiques,…). De plus, on a donné les domaines d'utilisation de ce type de moteur, et ses avantages et inconvénients.

Chapitre II

Modélisation de la machine asynchrone par méthode éléments finis

Parmi les méthodes qui sont basées sur la théorie du champ électromagnétique on trouve la méthode des éléments finis. Cette dernière sera notre outil pour élaborer un modèle qui tient compte de la topologie, des dimensions ainsi que de la composition de la machine asynchrone.

Cette méthode est basée sur la résolution numérique des équations de Maxwell. Les informations fournies par ce type de simulation nous apportent la prise en compte de la géométrie de la machine, la saturation des matériaux magnétiques, ainsi que l'effet de peau dans les barres rotoriques, lorsque le problème est correctement posé et que l'on utilise le mode de résolution adéquate (magnétostatique, magnétodynamique, magnétique évolutif). D'autre part, d'un point de vue pratique, il est très facile de faire varier les conditions de fonctionnement de la machine (fréquence et flux magnétisant), en modifiant, directement, les paramètres dans le programme du calcul d'où une grande souplesse d'utilisation. **[12]**

Dans les machines électriques les équations qui régissent le champ électromagnétique sont les équations de Maxwell associées aux relations constitutives du milieu considéré.

#### **II.1 LA METHODE DES ELEMENTS FINIS**

#### **II.1.1 Formulations**

Considérons un certain domaine (Ω) dans lequel un champ A, scalaire ou vectoriel, est la solution de l'équation aux dérivées partielles suivante **[13]** :

$$
D(A) = F \tag{II.1}
$$

Où D est un opérateur différentiel et F est une fonction connue, appelée terme de source.

Pour spécifier entièrement le champ A, il faut tenir compte des conditions aux limites Γ du domaine (Ω)

$$
L(A) = G \frac{\partial A}{\partial t} + HA \tag{II.2}
$$

Dans cette équation G et H sont des fonctions connues sur les frontières Γ. Il en est donc de même de la fonction L. On peut distinguer deux cas particuliers importants :

**1-** Si la fonction G est nulle, on aura une condition de Dirichlet imposant la valeur du champ A sur la frontière Γ :

$$
L(A) = HA \tag{II.3}
$$

**2-** Si la fonction H est nulle, on aura une condition de Neumann imposant la valeur de la dérivée du champ A par rapport à la normale extérieure à la frontière Γ :

$$
L(A) = G \frac{\partial A}{\partial t} \tag{II.4}
$$

Dans les machines électriques les équations qui régissent le champ électromagnétique sont les équations de Maxwell associées aux relations constitutives du milieu considéré.

On les définies comme suit : **[12]**

Les relations de couplage électromagnétique :

$$
ro\vec{t}\,\vec{H} = \vec{J} + \frac{\partial \vec{D}}{\partial t} \tag{II.5}
$$

$$
ro\vec{t}\vec{E} = -\frac{\partial \vec{B}}{\partial t}
$$
 (II.6)

Les relations de la conservation des flux :

$$
div\vec{D} = \rho \tag{II.7}
$$

$$
div\vec{B} = 0 \tag{II.8}
$$

la relation régissant les propriétés des matériaux magnétiques :

$$
\vec{D} = \varepsilon \vec{E} \tag{II.9}
$$

$$
\vec{B} = \mu \vec{H} + \vec{B}r \tag{II.10}
$$

$$
\overrightarrow{Br}=0
$$

La relation de la loi d'Ohm :

$$
\vec{J} = \sigma \vec{E} \tag{II.11}
$$

## Où

*H*  $\rightarrow$ : Champ magnétique (A/m)

- *E*  $\rightarrow$ : Champ électrique (V/m)
- *B*  $\rightarrow$ : Induction magnétique (T)
- *Br*  $\rightarrow$ : Induction rémanente des aimants (T)
- *J*  $\vec{J}$  : Densité de courant totale (A/m<sup>2</sup>).
- : Perméabilité magnétique (H/m).
- $\sigma$ : Conductibilité électrique ( $\Omega^{-1}$ m<sup>-1</sup>).

## **II.1.2 Le modèle employé**

On disposé trois modèles :

## **II.1.2.1 Le modèle magnétostatique**

Dans ce mode les sources sont indépendantes du temps. Le terme  $\frac{\partial B}{\partial z} = 0$  $\partial$  $\hat{o}$ *t B*

Par conséquent, les équations du modèle deviennent :

$$
r \vec{\sigma} \vec{H} = \vec{J} \tag{II.12}
$$

$$
div\vec{B} = 0 \tag{II.13}
$$

$$
\vec{B} = \mu \,\vec{H} + \vec{B}r \tag{II.14}
$$

La condition (II.9) permet de définir une fonction en vecteur potentiel A telle que:

$$
\vec{B} = r \vec{o} \vec{t} \vec{A} \tag{II.15}
$$

Pour que A soit totalement définit, il faut également fixer la valeur de sa divergence. On ajoute alors la condition *div*(*A*)=0. Qui vérifiée automatiquement l'unicité de la solution.

Par la substitution de (II.15) et (II.14) dans (II.12) nous obtenons l'équation électromagnétique en magnétostatique, exprimée par le système d'équations suivant :

$$
r\vec{o} \vec{t} \left(\vec{v} \vec{r} \vec{A}\right) = \vec{J} + r\vec{o} \vec{t} \left(\vec{v} \cdot \vec{B}_r\right) \tag{II.16}
$$

Où

 $v = 1/\mu$ : est la rélectivité magnétique.

## **II.1.2.2 Le modèle magnétodynamique**

 Ce modèle s'applique aux dispositifs qui ont des sources du courant ou de la tension variant en fonction du temps, Le terme *t B*  $\partial$  $\frac{\partial B}{\partial n}$  n'est pas nul.

 Ce mode pourra être utilisé pour étudier un schéma équivalent de la machine. Le système à résoudre est le suivant :

$$
ro\vec{t} (vro\vec{t}\vec{A}) + j\omega o\vec{A} = \vec{J}
$$
 (II.17)

 $ω = 2πf$ : pulsation électrique (rad.s<sup>-1</sup>), j : unité imaginaire (j<sup>2</sup> = -1)

## **II.1.2.3 Le modèle magnétique transitoire**

Il est le plus complet. Il traduit fidèlement la rotation du moteur. Dans ce cas l'alimentation est en courant transitoire, le traitement du système des équations caractéristiques précédentes, nécessite une discrétisation pas à pas dans le temps. Donc le système à résoudre est le suivant :

$$
ro\vec{t}(vro\vec{t}\vec{A}) + \sigma \frac{\partial \vec{A}}{\partial t} - ro\vec{t}\vec{B}_r + \sigma\vec{g}ra\vec{d}V = 0
$$
 (II.18)

## **II.2 LE PRINCIPE DE LA MEF**

Le principe fondamental de la méthode des éléments finis réside dans le découpage du domaine d'étude en domaines élémentaires de dimension finie. Sur chaque domaine appelé élément fini, Le vecteur potentiel, dans un élément de découpage peut être approchée par des fonctions d'approximations (dites fonctions de formes), dont l'expression varie d'un type à un autre. Ces fonctions d'approximations doivent assurées la continuité du potentiel aux interfaces des éléments. La majorité des formes d'approximations du potentiel dans un élément sont des approximations polynomiales **[13].**

Pour un élément triangulaire on a :

$$
Ae(x, y) = a + bx + cy \tag{II.19}
$$

Pour les éléments quadrilatéraux on a:

$$
Ae(x, y) = a + bx + cy + dxy
$$
 (II.20)

Les constantes a b c et d sont à déterminer. Le potentiel  $A<sub>e</sub>$  est en générale non nul dans l'élément et nul ailleurs. La valeur approchée du potentiel dans un point du domaine (Ω) de résolution est donnée par :

$$
A(x, y) = \sum_{e=1}^{n_e} A_e(x, y)
$$
 (II.21)

e : Numéro d'élément.

ne : Le nombre totale des éléments du domaine (Ω).

Le potentiel en tous points d'un élément ainsi que la densité de courant sont parfaitement définis par les valeurs des potentiels de ses trois sommets (Figure. II.1).

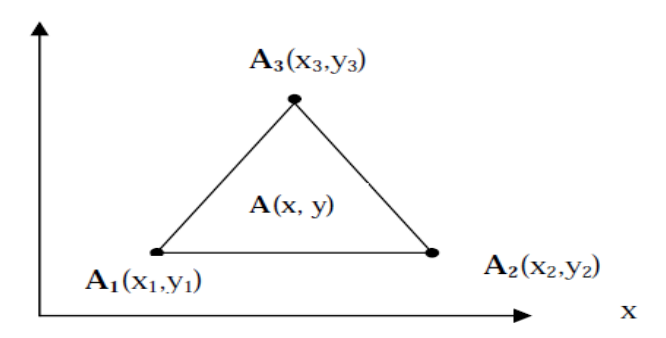

Fig.II.1 fonction d'interpolation d'un élément.

## **II.3** *PRESENTATION DU LOGICIEL FLUX2D*

C'est un logiciel de modélisation par éléments finis prenant en compte les phénomènes magnétiques et thermiques et permettant des régimes évolutifs. C'est donc un logiciel parfaitement adapté à nos besoins. Le logiciel permet de calculer et de visualiser les grandeurs utiles à l'ingénieur, pour des dispositifs bidimensionnels ou à symétrie de révolution comportant des matériaux à caractéristiques linéaires ou non, isotropes ou non. C'est un logiciel complet ayant l'avantage de permettre le couplage avec les équations de circuits ainsi que l'ajout d'une région surfacique particulière dite " bande de roulement " pour l'étude des machines tournantes avec différentes positions du rotor, sans avoir à modifier la géométrie et le maillage. La résolution d'un problème fait appel à des modules spécialisés :

Module **Construction (Preflux)** Il contient trois fonctions :

**\_ (geometry & physics) ;** permet de définir la géométrie et le maillage du dispositif à étudier, de déterminer le type du problème (magnétostatique, magnétodynamique ou transitoire) et associer des matériaux et des propriétés (magnétiques et électriques) à chaque élément de la géométrie.

\_ (**Circuit**) définit le schéma et les données du circuit électrique.

\_ (**Materials database**) permet de choisir et de construire une banque de matériaux.

Ce module assure aussi le couplage entre le circuit magnétique et le circuit électrique d'alimentation.

## Module **Solving Process**

Constitué principalement d'un module de résolution 2D (**Direct**) des différents modèles usuels de l'électromagnétisme et des problèmes thermiques.

## Module **Analysis**

Permet, entre autres, de tracer les équipotentielles ou les lignes de flux, le maillage, la géométrie et les courbes 2D ou 1D selon un chemin prédéfini. Il permet aussi de calculer des grandeurs globales telles que le couple ou la force appliqués à un contour fermé, les inductions, les flux, les inductances, etc.

L'enchaînement de ces modules de Flux 2D est schématisé par la Fig.II.2.

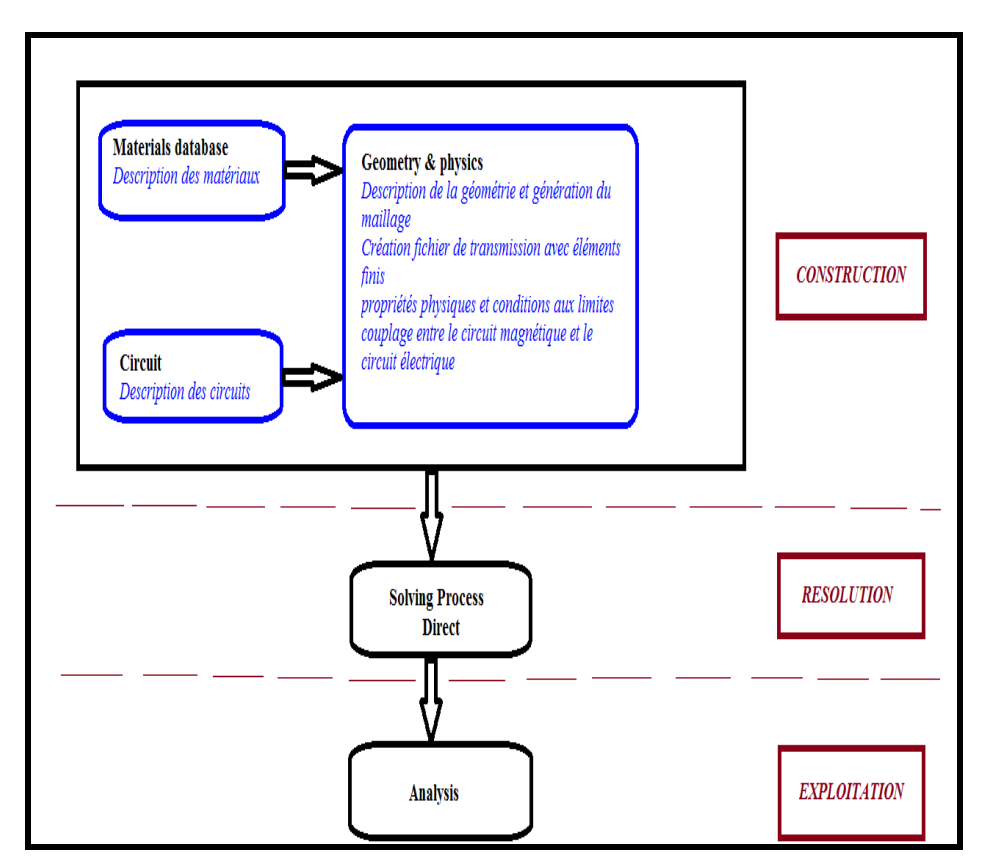

Fig.II.2 l'enchaînement des programmes de Flux 2D.

## **II.4 CONSTRUCTION DU MODELE DE LA MACHINE ASYNCHRONE :**

On utilisera le logiciel flux sous sa forme 2D bien que l'inclinaison des encoches ainsi que les effets d'extrémités nécessiteraient pour une étude précise une présentation 3D. Les raisons de ce choix sont simples :

- Le temps de simulation est bien plus long encore en 3D qu'en 2D.
- L'influence de l'inclinaison des encoches n'est pas le but principal de notre étude.
- Les effets d'extrémités sont modélisés par des inductances et résistances calculées de façon analytique.

Les autres hypothèses qu'on a considéré dans le développement de notre modèle sont :

- L'hystérésis et les pertes fer sont négligées.
- l'alimentation est purement sinusoïdale.
- Les courants entre-barres sont négligés.
- L'air autour de la machine et l'arbre ne sont pas modélisés pour cela la condition de *Dirichlet* (A=0) est appliqué sur les nœuds extérieurs du stator et celles intérieurs du rotor, ce qui force les lignes de flux à être tangentielles à ces deux surfaces.

## **II.4.1 Les données de la machine étudiée**

La figure II.3 présente la géométrie de la machine étudiée et ses dimensions. **[14]**

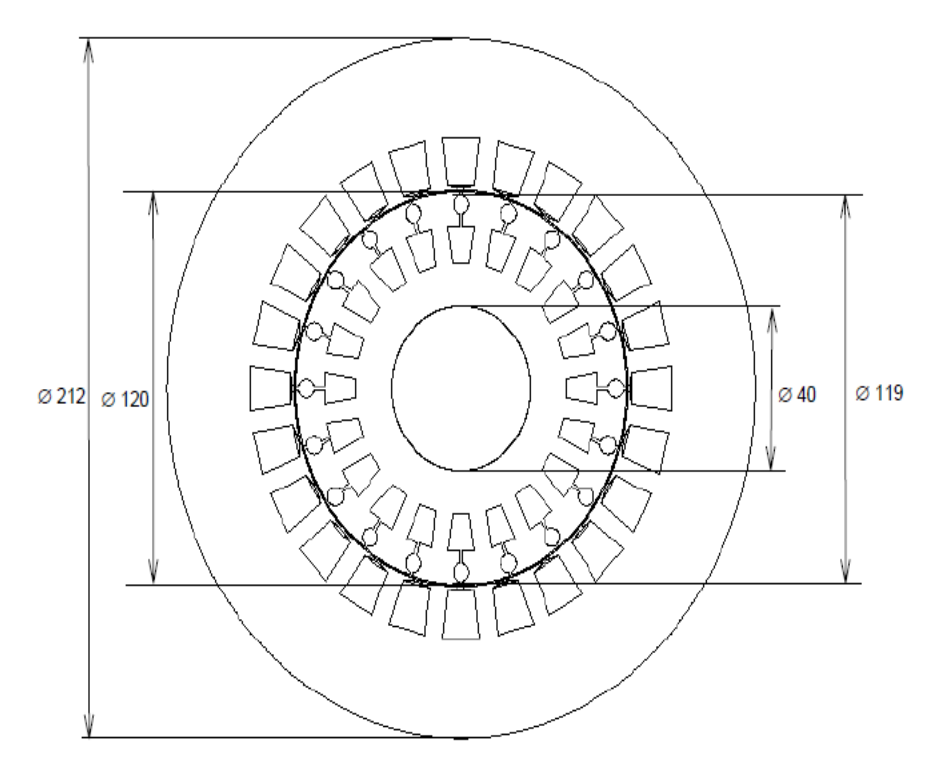

Fig.II.3 Coupe du stator et rotor armatures

La forme et les dimensions des encoches de stator et de rotor sont présentés sur la figure 3.2.

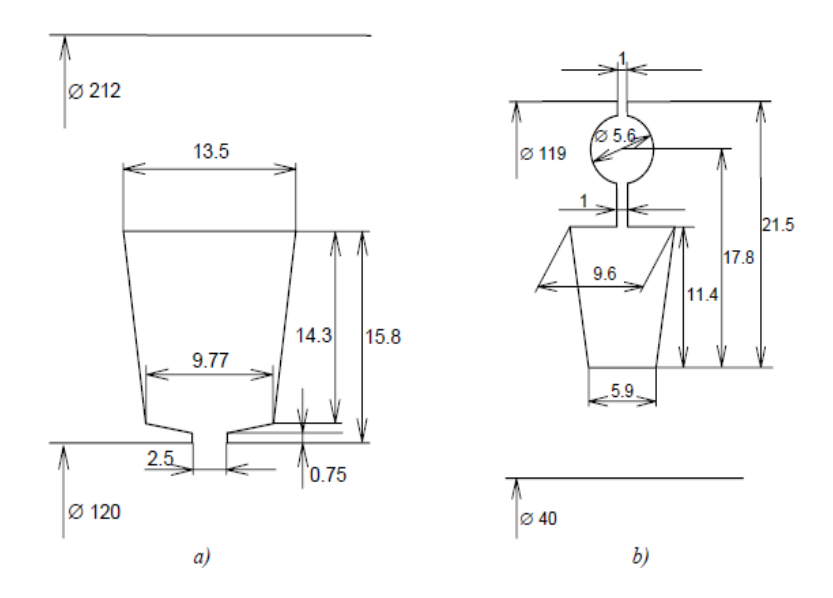

Fig.II.4. Dimensions des encoches Encoche de stator ; b) encoche de rotor
a)Les caractéristiques de la machine asynchrone étudiée sont données au tableau II.1.

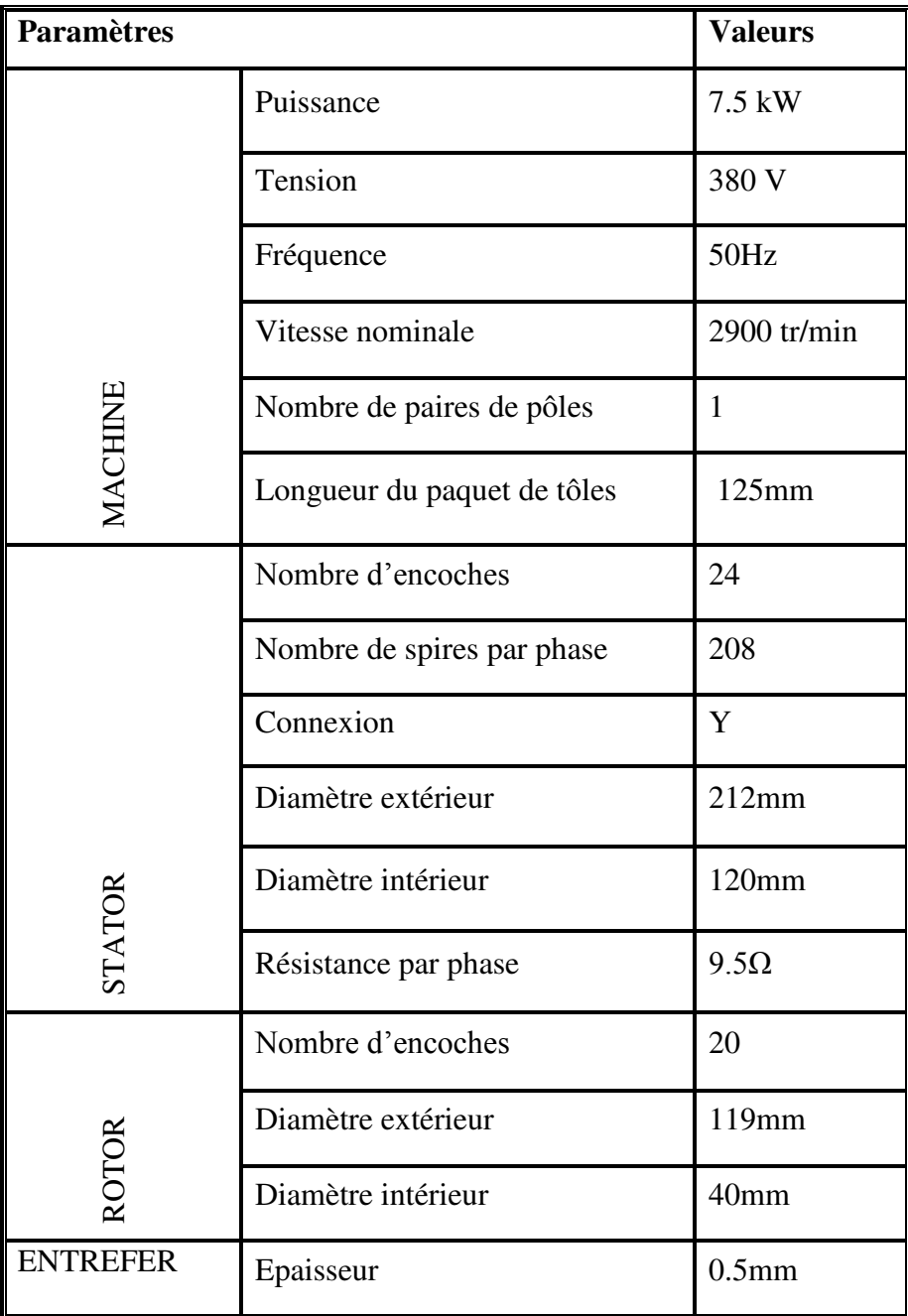

Tableau. II.1. Les caractéristiques des machines.

La figure II.4 illustre la répartition du bobinage dans les encoches statoriques, qui a w1=208tours par encoche.

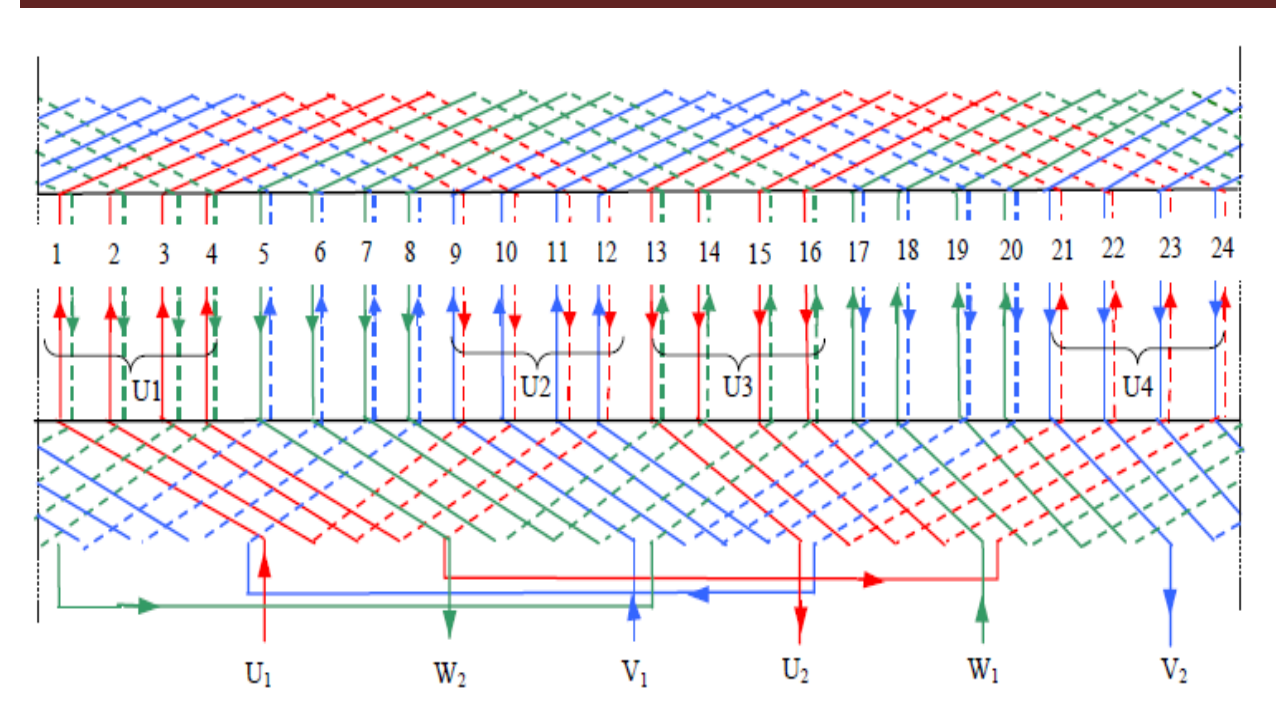

Fig.II.5 Bobinage statorique

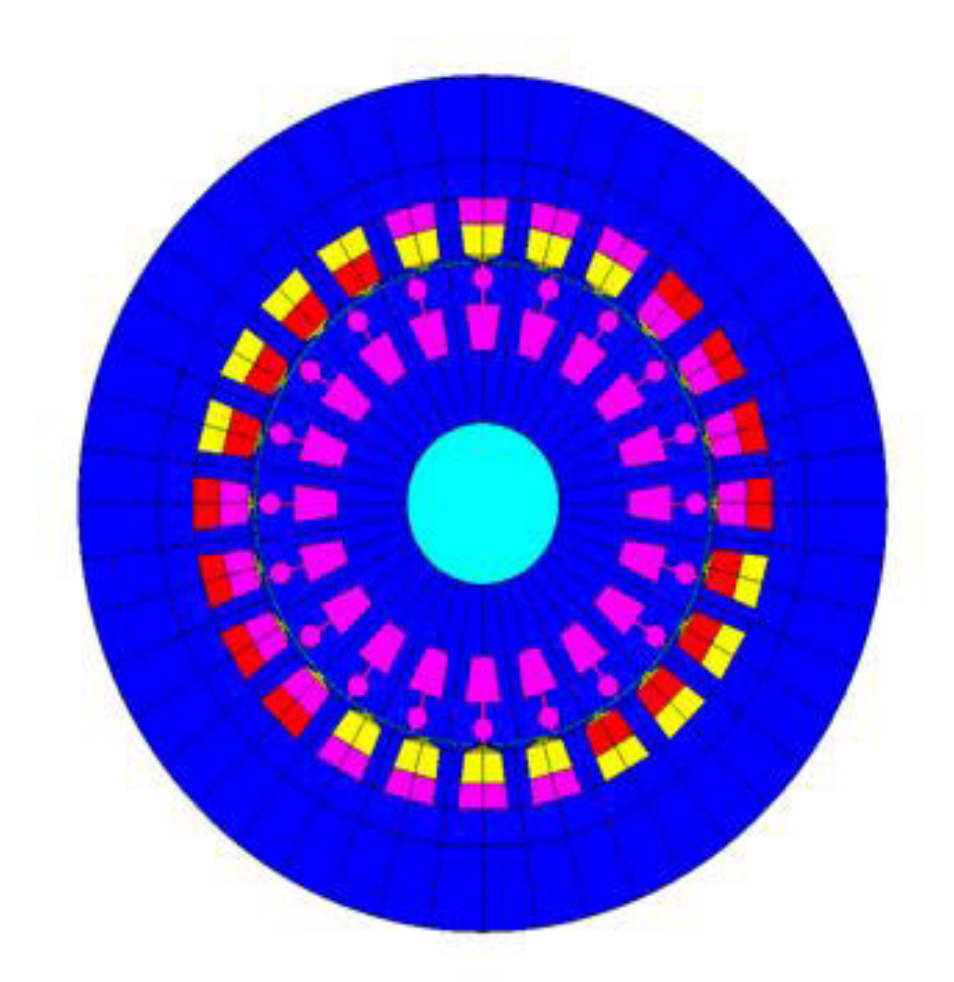

Fig II.6 Régions de surface.

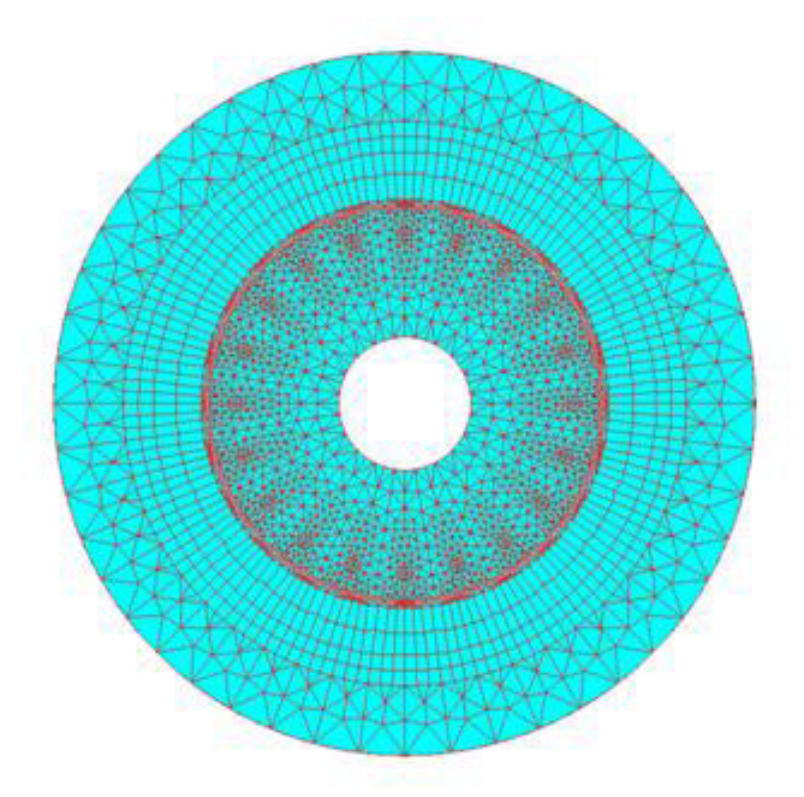

## Fig.II.7 Mesh les surface.

# **II.4.2 Construction du modèle par FLUX2D**

Pour simplifier la méthode de construction, on commence par faire entrer des paramètres et des systèmes de coordonnées pour le modèle puis schématiser la première encoche statorique et la première barre rotorique. Le reste de la géométrie et du maillage est créé par propagation.

Les paramètres à entrer représentent les dimensions des différentes parties de la machine, mais sont indépendants d'aucune unité de mesure. L'intérêt de ces paramètres est qu'ils simplifient l'entré du problème et les modifications dans la géométrie par définition des coordonnées des points en fonction de ces paramètres, par exemple, on définit le diamètre intérieur de stator comme (DIS) et si on veut le changer il suffit de changer son paramètre, Flux2D vas automatiquement mettre à jour les points et les lignes correspondants à ce paramètre et le maillage. Sans ce paramètre il faut redéfinir les coordonnées de chaque point et chaque ligne cités à cette distance ainsi que le maillage.

Lorsque on entre les points de l'encoche statorique et de celle rotorique et relie entre eux par des lignes et des arcs, les surfaces des régions sont automatiquement construits par ces lignes. Puis on construit les deux lignes intérieure et extérieure du rotor et celle extérieure de stator.

## **II.4.2.1 Génération du maillage :**

Les éléments du découpage sont générés automatiquement par un générateur de maillage dans le module **Preflux**, mais le size du maillage peut être contrôlé par création des points et des lignes du maillage puis l'association de ces derniers aux points de la géométrie. Preflux donne l'avantage de propagation des surfaces et leur maillage au même temps.

Pour compléter la géométrie facilement on ajoute des transformations qui doublent rapidement les surfaces et les lignes : pour le rotor, la transformation est une rotation autour d'un point, définie par les coordonnées de ce point et l'angle de rotation. Dans notre cas le point est o (0,0), l'angle égal à 360/20. Pour le stator on définie une transformation du même type avec un angle égale à 360/24. On applique la première à la surface qui représente la barre rotorique 20 fois et la deuxième à la surface de l'encoche statorique 24fois avec le choix de commande **Add Faces and associated Linked Mesh Generator** pour doubler les surfaces avec la prise en compte de leur maillage. Il reste le diamètre intérieur de stator, pour le compléter on relie entre deux encoches par un arc puis double cet arc 47 fois en appliquant la même transformation de l'encoche statorique. Finalement on choit la commande **Build Faces**  pour créer le reste des surfaces.

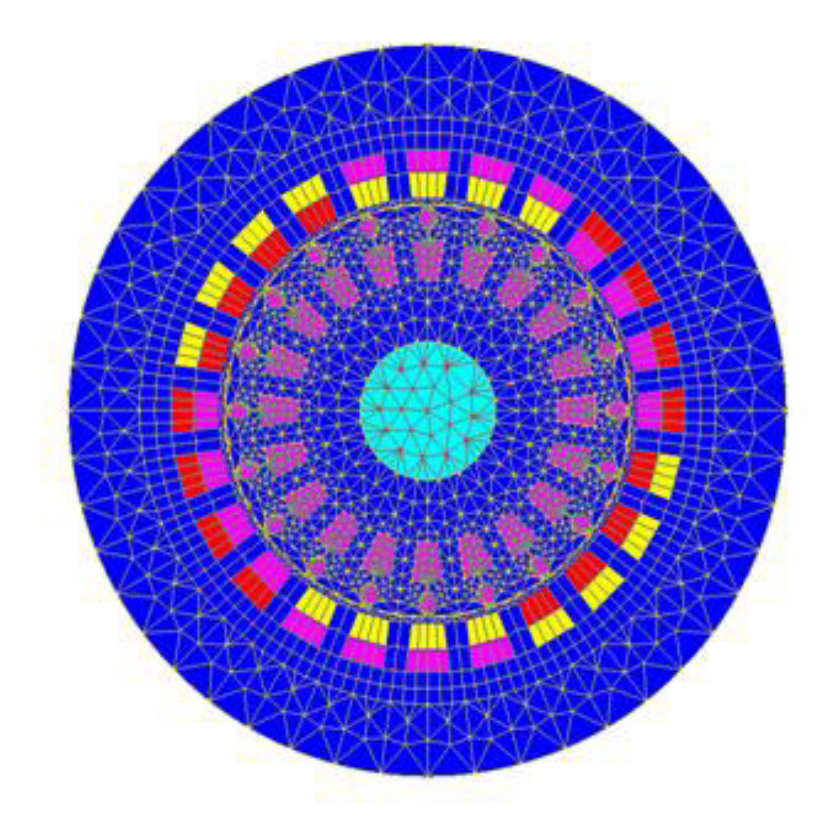

Fig.II.8 Mesh et mesh-zoom du domaine d'étude

Le maillage est plus dense au voisinage de l'entrefer puisque dans cette région se développe l'énergie électromagnétique. Par contre le maillage est plus grossier vers l'arbre et vers l'extérieur de la culasse pour alléger le temps de calcul sans perte sensible d'information. La carcasse externe de la machine étant conductrice et généralement reliée à la terre, lors de nos simulations nous appliquons la condition de Dirichlet sur tout le contour de la machine avec un potentiel vecteur nul **[12].**

# **II.4.2.2 Le circuit électrique**

Pour bien représenter le circuit électrique de la machine il faut tenir compte des effets d'extrémités (inductance, résistance de tête de bobine et d'anneau de c.c) de figII .9

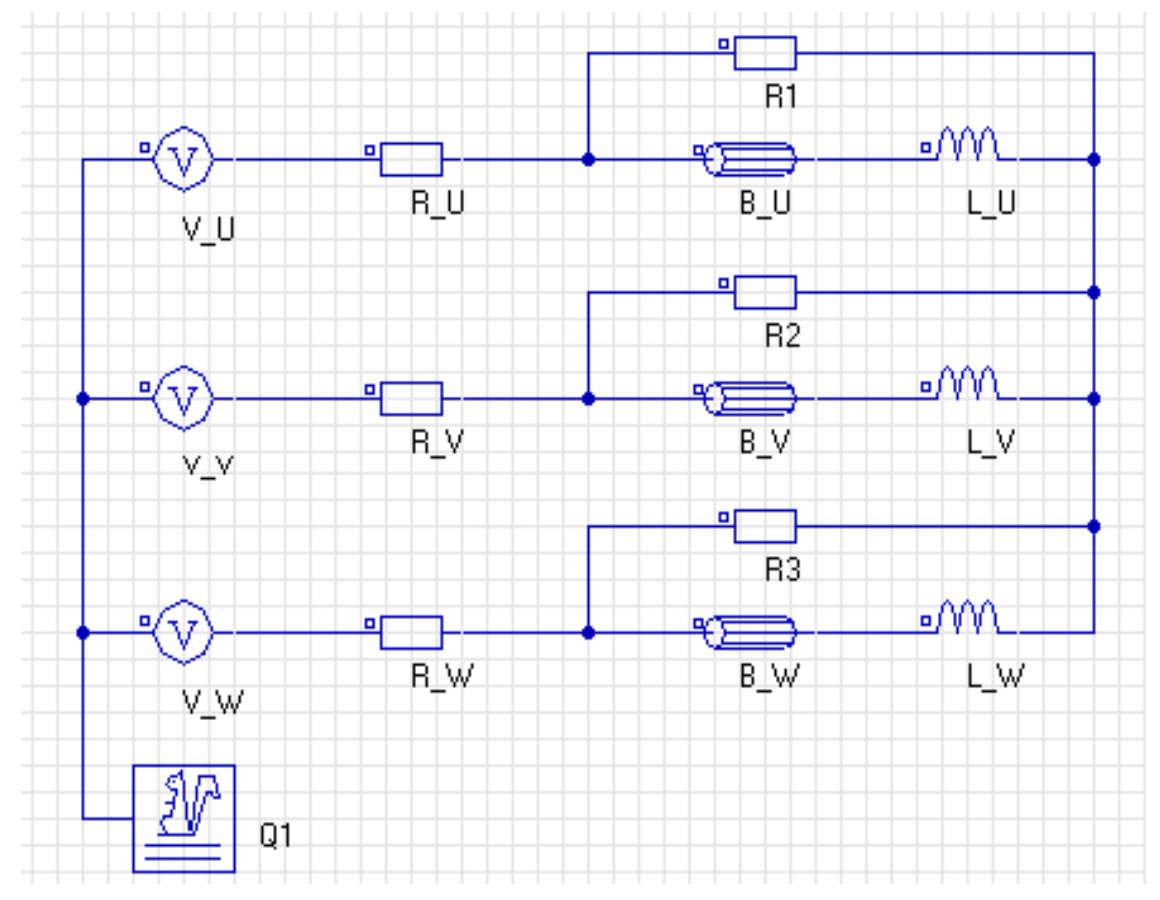

Fig. II.9 Circuit électrique d'alimentation.

Q1 : est un macro-circuit (un dispositif du logiciel Flux 2D) utilisé pour modéliser la cage d'écureuil de la machine, c'est un circuit fermé qui contient des barres rotorique, des résistances et des inductances de fuite correspondent aux régions d'inter-barre d'annaux de court-circuit (arcs entre deux barres adjacentes), représentent les résistances des voltmètres pour mesurer les tensions statoriques. La, Lb et Lc sont les Inductances de fuite des têtes de bobines, elles sont calculées analytiquement.

Les bobinages statoriques: (B\_U, B\_V, B\_W)

Pour chaque bobinage déclaré dans le circuit électrique, nous plaçons dans région sur les bobinages statoriques dans la géométrie

# **II.4.2.3 Création des matériaux :**

Pour notre modèle on utilise trois types de matériaux : IRON (défini comme un matériau ferromagnétique non linéaire), l'Aluminium et l'air.

L'aluminium est défini comme un matériau linéaire par une résistivité et une perméabilité relative constante. Il n'est pas nécessaire d'ajouter d'autres propriétés (propriétés thermiques par exemple) parce qu'ils ne sont pas prises en compte pour notre cas (analyse magnétique).

Le matériau ferromagnétique IRON est caractérisé par la courbe d'aimantation B (H), qui est non linéaire, pour tenir en compte de la saturation du circuit magnétique.

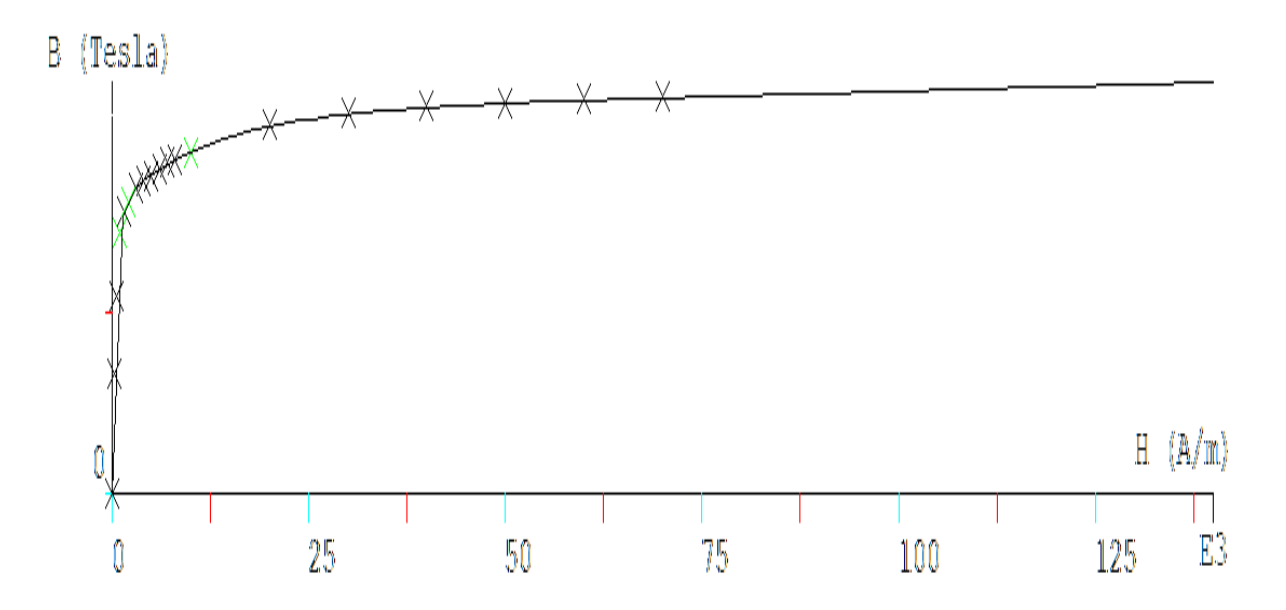

Fig.II.10 Courbe d'aimantation B (H) du matériau ferromagnétique**.[15]** 

# **II.4.2.4 Les propriétés physiques et régions**

Le problème étant défini par une application magnétique de 2D en magnétotransitoire (pas à pas dans le temps), auquel, le circuit électrique et les matériaux créés précédemment sont importés. Les valeurs des résistances, des inductances, et des tensions d'alimentation, sont définies aussi ici. La prise en considération de mouvement (soit rotation ou translation) nécessite l'existence des ensembles mécaniques, ces derniers sont de trois types :

 **Fixé** : définie les parties fixes du modèle.

**En mouvement :** définie les parties du modèle qui sont en mouvement.

**Compressible :** définie les régions entre les parties fixes et celles en mouvement.

Dans notre modèle les trois types existent, le stator présente la partie fixe, le rotor est en mouvement (rotation suivant un axe parallèle à Oz) et l'entrefer est compressible.

Le couplage entre la géométrie du modèle et le circuit d'alimentation est effectuer par la création des régions surfaciques, chacune de ces régions est défini par son nom, son type, matériel, l'élément électrique correspondent dans le circuit, le sens du courant et l'ensemble mécanique. Puis ces régions sont associées aux surfaces de la géométrie par la commande (**assign régions to faces**).

La rotation est réalisée par la considération d'une bande de mouvement. A chaque instant le rotor est déplacé par un certain angle. La seule partie de la géométrie qui sera remaillé est la bande de mouvement qui couple les éléments du rotor avec ceux de stator. Dans notre cas la bande de mouvement est constituée par la région de l'entrefer.

## **II.5** *CONCLUSION :*

Dans ce deuxième chapitre, nous avons présenté un modèle numérique de la machine asynchrone, basé sur la méthode des éléments finis. On a commencé par la représentation de la méthode de calcul de champ par les éléments finis en citant les équations qui régissent le champ électromagnétique dans les machines électriques qui sont les équations de Maxwell. Puis on est passé à la description de principe de calcul et du logiciel utilisé.

 A la fin de ce chapitre on a cité la méthode de réalisation de ce modèle et du couplage de circuit magnétique avec le circuit électrique extérieur d'alimentation.

Chaptire III

# Simulation de la machine asynchrone

Nous présentons dans cette partie les résultats de simulation du comportement magnétique d'une machine asynchrone triphasé ayant un rotor à cage d'écureuil et à deux pôles. Les caractéristiques électriques de la machine sont résumées ci-dessous :

- La puissance nominale, Pn = 7.5 KW,
- Tension nominale Un = 380 Volts,
- Fréquence  $f = 50$  Hz.

L'ensemble des propriétés géométrique et du bobinage sont résumé dans le chapitre II.

La Fig.III.1 représente la géométrie de la machine étudié :

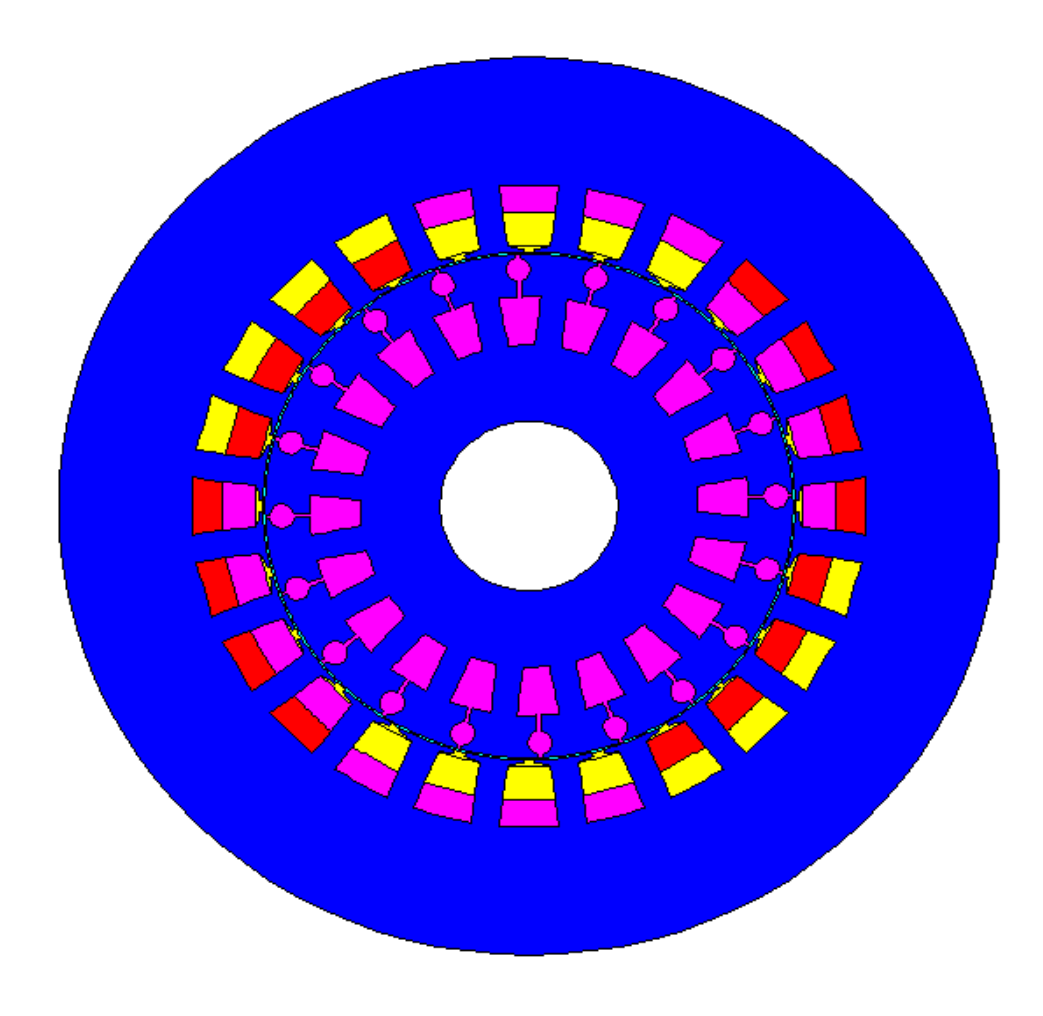

Fig.III.1 Géométrie de la machine étudié.

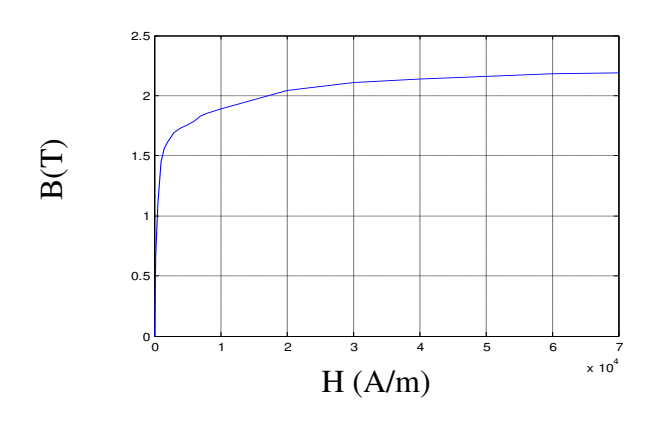

Fig.III.2. Courbe de première aimantation B = f(H) des tôles magnétiques.**[15]**

Le stator et le rotor de la machines sont conçus à partir des tôles magnétiques, leurs propriétés magnétiques sont représentées dans le Fig.III.2.

Dans les simulations présentées, le modèle magnétodynamique sera adopté associé à la méthode des éléments finis. Ceci, nous permet de représenté les performances de la machine en régime permanent. Deux cas seront présentés, le premier cas qui considère que la machine tourne à une vitesse constante imposé. Dans le second cas, l'équation de la mécanique sera couplé afin de traité la dynamique de la machine asynchrone dans les deux cas : à vide et en charge.

Les résultats présentés a caractère magnétique seront largement présentés tel-que : la répartition du champ magnétique tournant, l'induction magnétique à l'intérieur de la machine et quelque grandeurs globales tel que le couple électromagnétique de la machine.

Dans notre travail, nous adoptons le couple électromagnétique pour étudier l'influence de la cassure des barres rotoriques sur le comportement mécanique de la machine.

#### **III.1. Résultats de simulation :**

#### **III.1.1. simulation de la machine par imposition de la position du rotor :**

Dans un premier nous présentons les résultats de simulation de la machine pour un glissement bien déterminé,  $g = 0.01$ . Dans les simulations le rotor sera placé dans des positions imposées définies entre 0 et 18° avec un pas de déplacement de 0.5°.

 fig.III.3.1. Représente la variation du couple de la machine en fonction du glissement. Selon les résultats présentés, le couple de la machine varié entre 7.05 Nm et 8.6 N.m soit une ondulation de 1.65 Nm, cela est due principalement à l'effet d'encoche qui fait varier l'entrefer de la machine. La valeur moyenne du couple de la machine est de 7.825 Nm, cette valeur est atteinte à la position de 1.5°.

Nous avons aussi représentés la répartition des courants induits dans les barres rotoriques représentés dans le Fig.III.4.

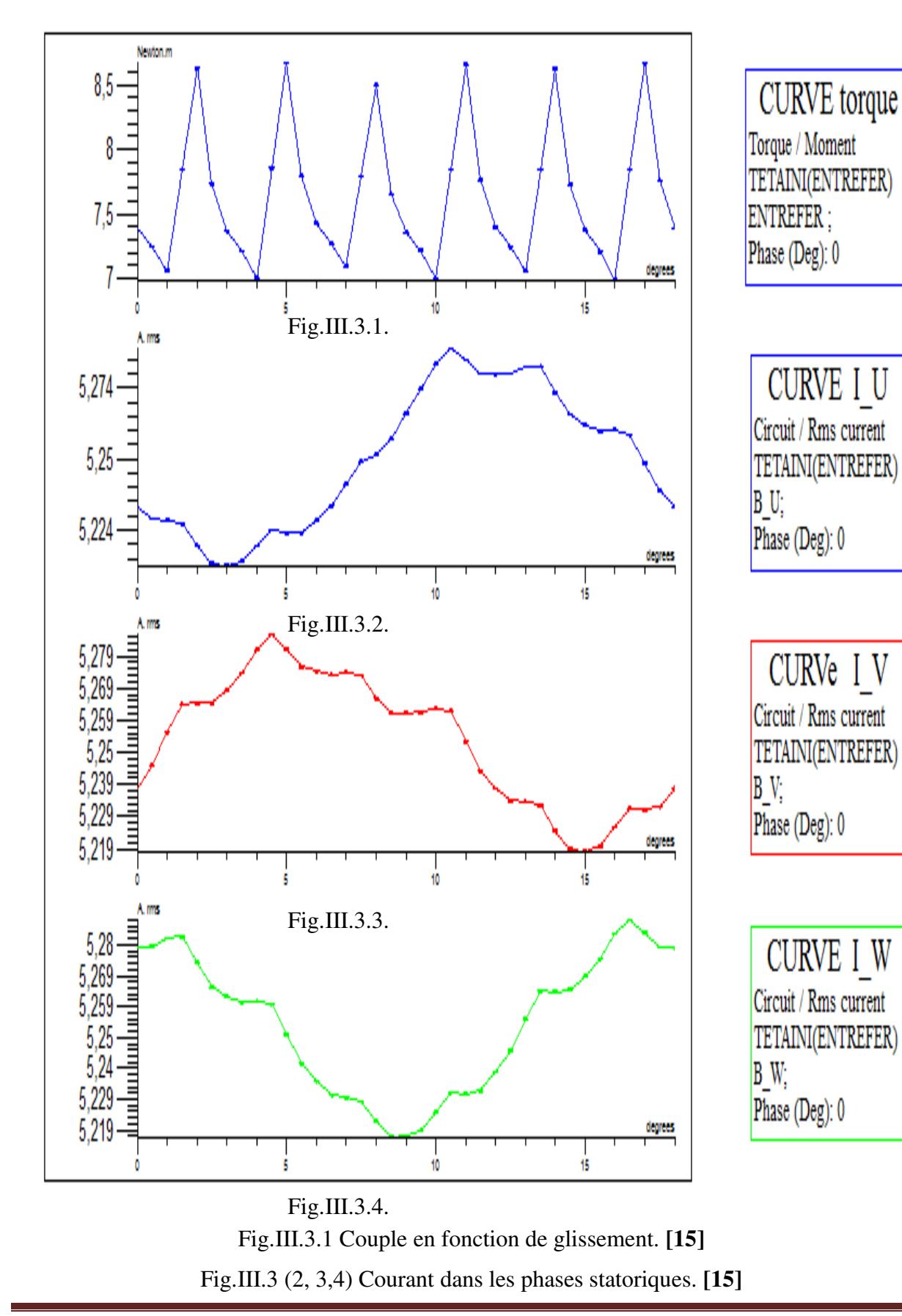

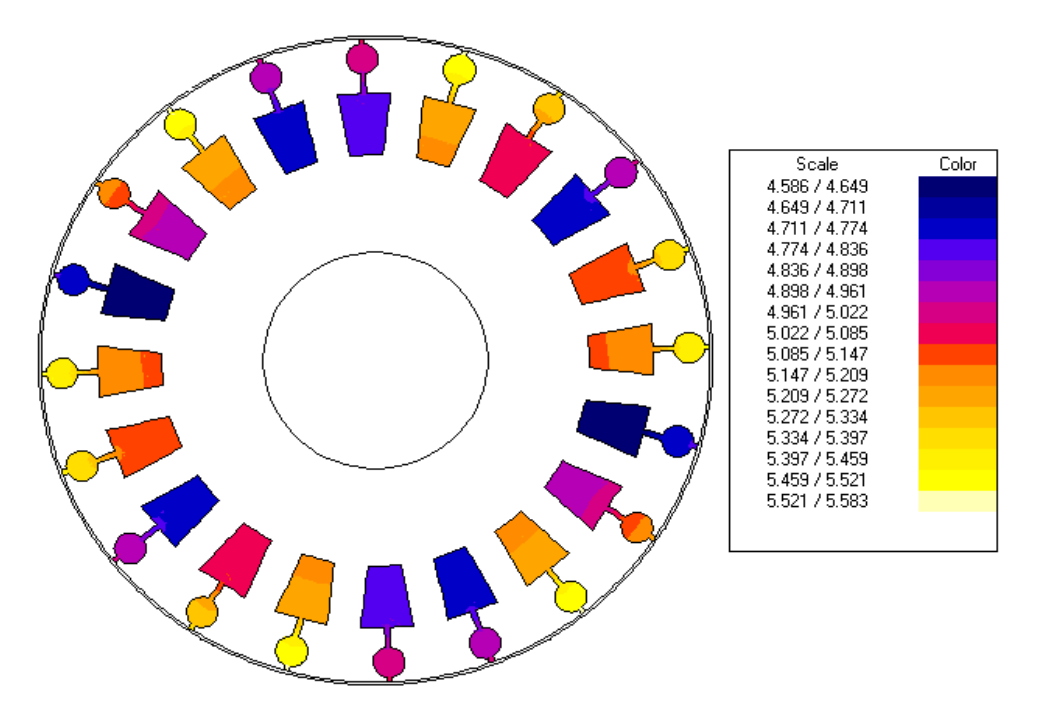

Fig.III.4 Densité des courants induits dans les barres rotoriques.

#### **III.1.2. simulation de la machine pour différentes valeurs de glissement g :**

Dans cette partie nous présentons les résultats de simulation de la machine étudié pour différentes valeurs de glissement, celles sera prises égale à,  $g = [0.001 \ 0.01 \ 0.02 \ 0.03 \ 0.04 \ 0.06]$ 0.09 0.12 0.14 0.16 0.18 0.2 0.22 0.25 0.4 0.55 0.7 0.85 1]. Les figures Fig.III.5et Fig.III.6 représentent respectivement la répartition des lignes équiflux et l'induction magnétique au sein de la machine étudiée. Selon les résultats présentés, nous remarquons bien la présence d'une paire de pôles. La distribution des lignes est quasi symétrique par rapport aux axes des pôles. Les lignes de flux entre le stator et le rotor sont Légèrement déviées dans le sens de rotation du rotor. La répartition de l'induction est aussi quasi-symétrique. Les lignes de champ représenté sont quasiment canalisées dans les tôles magnétiques de la machine (dans le stator et le rotor de la machine).

Selon la répartition du champ d'induction magnétique *B* au sein de la machine électrique représenté dans la Fig.III.5, on constate que :

- les lignes de champ d'induction magnétique *B* sont très importantes dans le rotor de la machine comparé aux autres régions de la machine,
- la valeur maximale du champ d'induction magnétique **B** atteinte au sein de la machine est de 2.22 T, selon la courbe de première aimantation  $B = f(H)$  des tôles magnétiques utilisé dans la conception du rotor et du stator, on peux dire que la

machine fonctionne au voisinage de la zone de saturation, il n'est pus intéressant alors d'augmenté la force magnétomotrice de la machine afin d'évité de faire fonctionné la machine dans son régime de saturation ainsi diminué le rendement de la machine.

- La valeur du champ magnétique est quasiment nulle dans les parties conductrices de la machine électrique.

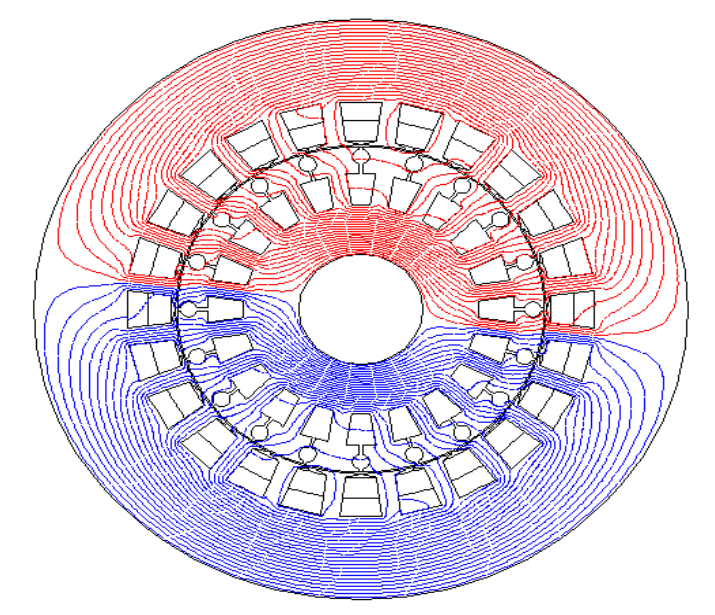

Fig.III.5 Répartition des lignes équiflux.

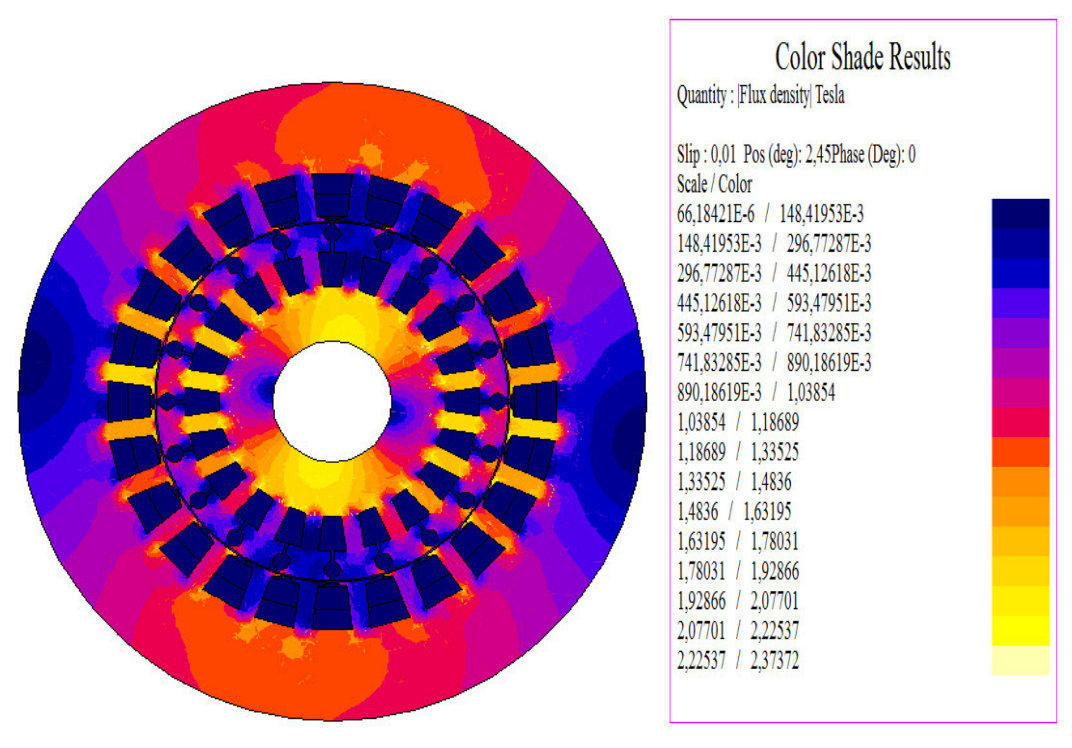

Fig.III.6. Induction magnétique B dans la machine.

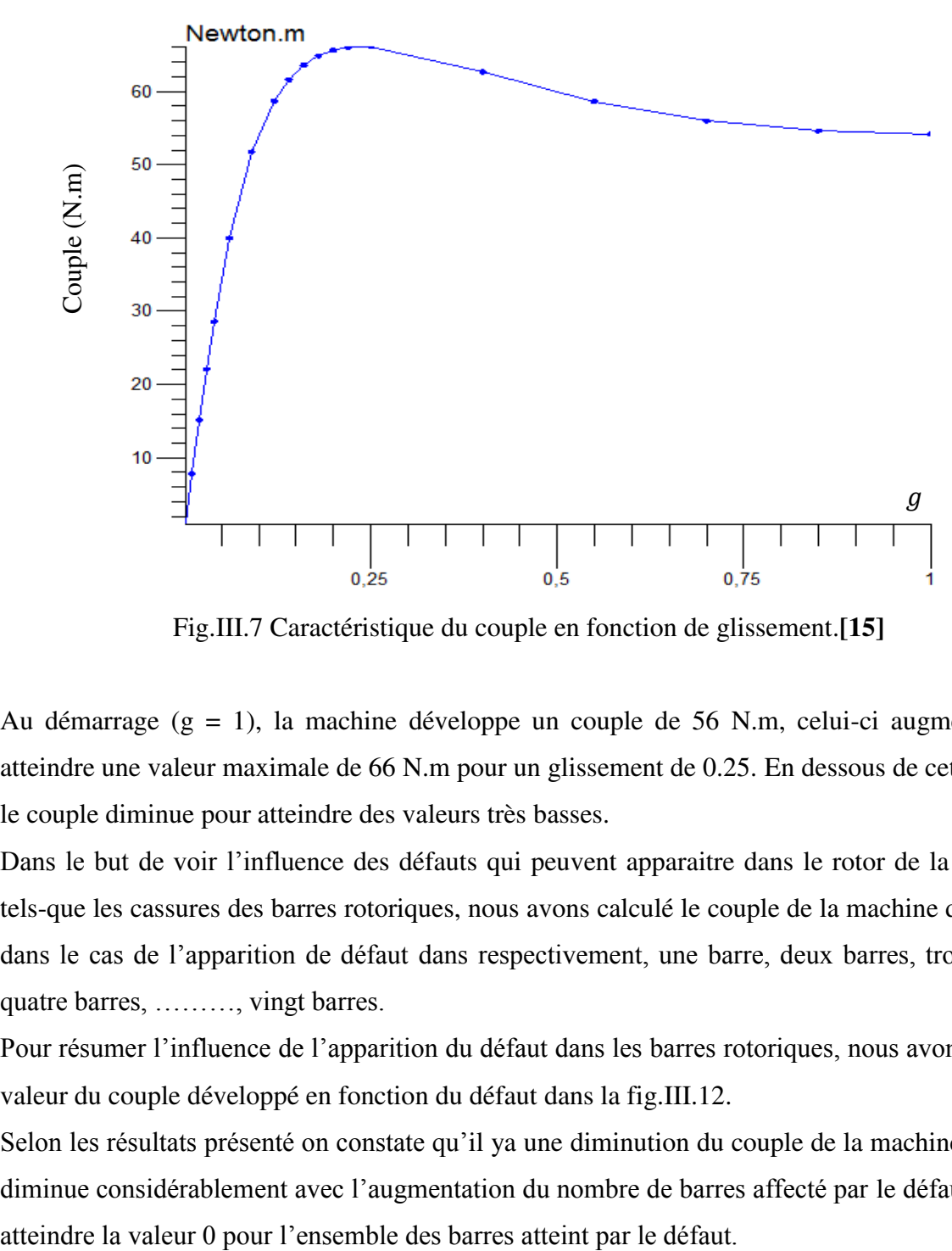

La figure III.5 représente la variation du couple de la machine en fonction du glissement :

Fig.III.7 Caractéristique du couple en fonction de glissement.**[15]**

Au démarrage (g = 1), la machine développe un couple de 56 N.m, celui-ci augmente pour atteindre une valeur maximale de 66 N.m pour un glissement de 0.25. En dessous de cette valeur, le couple diminue pour atteindre des valeurs très basses.

Dans le but de voir l'influence des défauts qui peuvent apparaitre dans le rotor de la machine, tels-que les cassures des barres rotoriques, nous avons calculé le couple de la machine développé dans le cas de l'apparition de défaut dans respectivement, une barre, deux barres, trois barres, quatre barres, ………, vingt barres.

Pour résumer l'influence de l'apparition du défaut dans les barres rotoriques, nous avons tracé la valeur du couple développé en fonction du défaut dans la fig.III.12.

Selon les résultats présenté on constate qu'il ya une diminution du couple de la machine, celui-ci diminue considérablement avec l'augmentation du nombre de barres affecté par le défaut jusqu'à

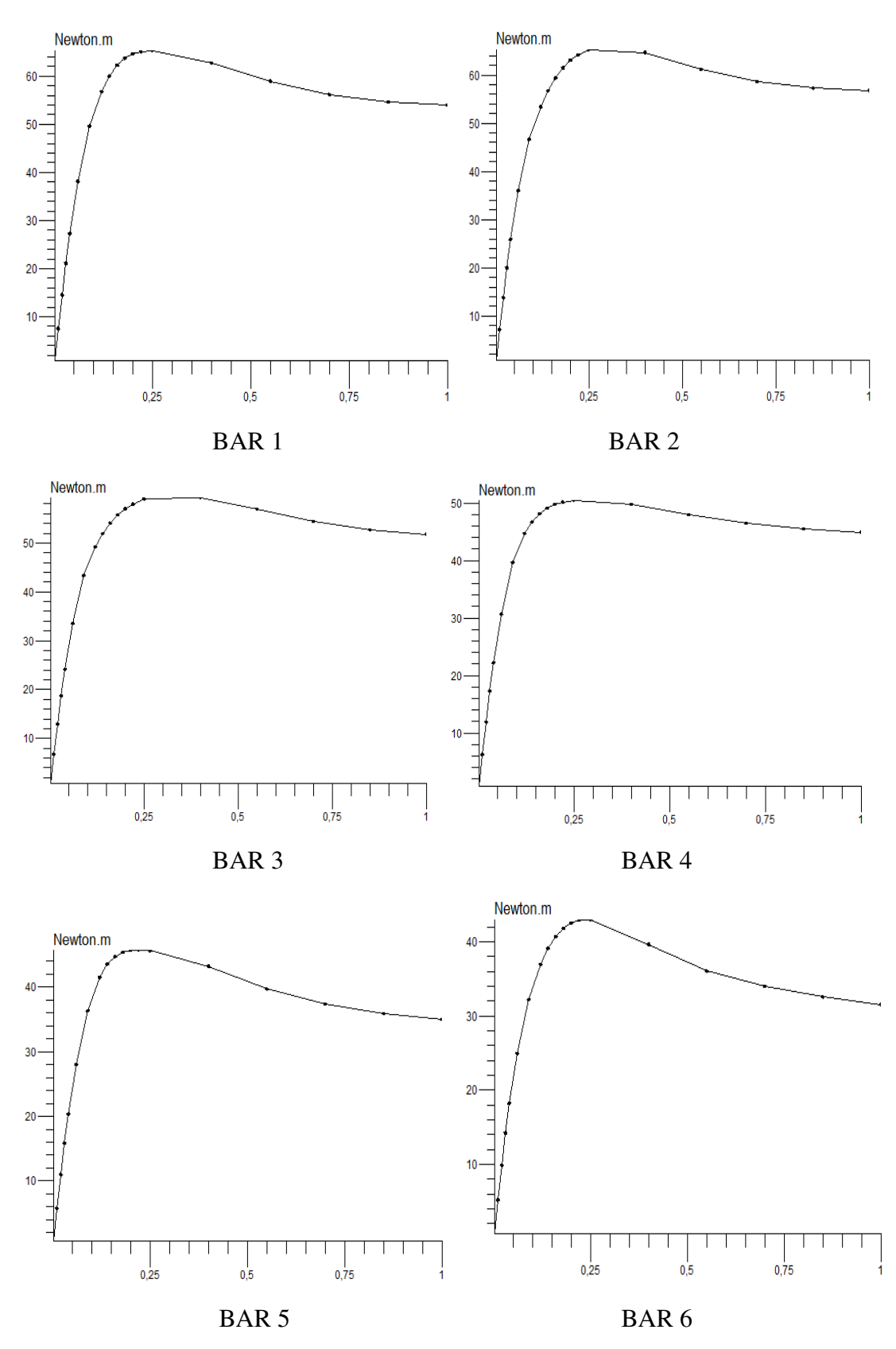

Fig.III.8 Couple en fonction du glissement dans le cas de l'apparition du défaut dans le rotor de la machine pour un défaut de : 1 barre, 2 barres, …………6 barres.

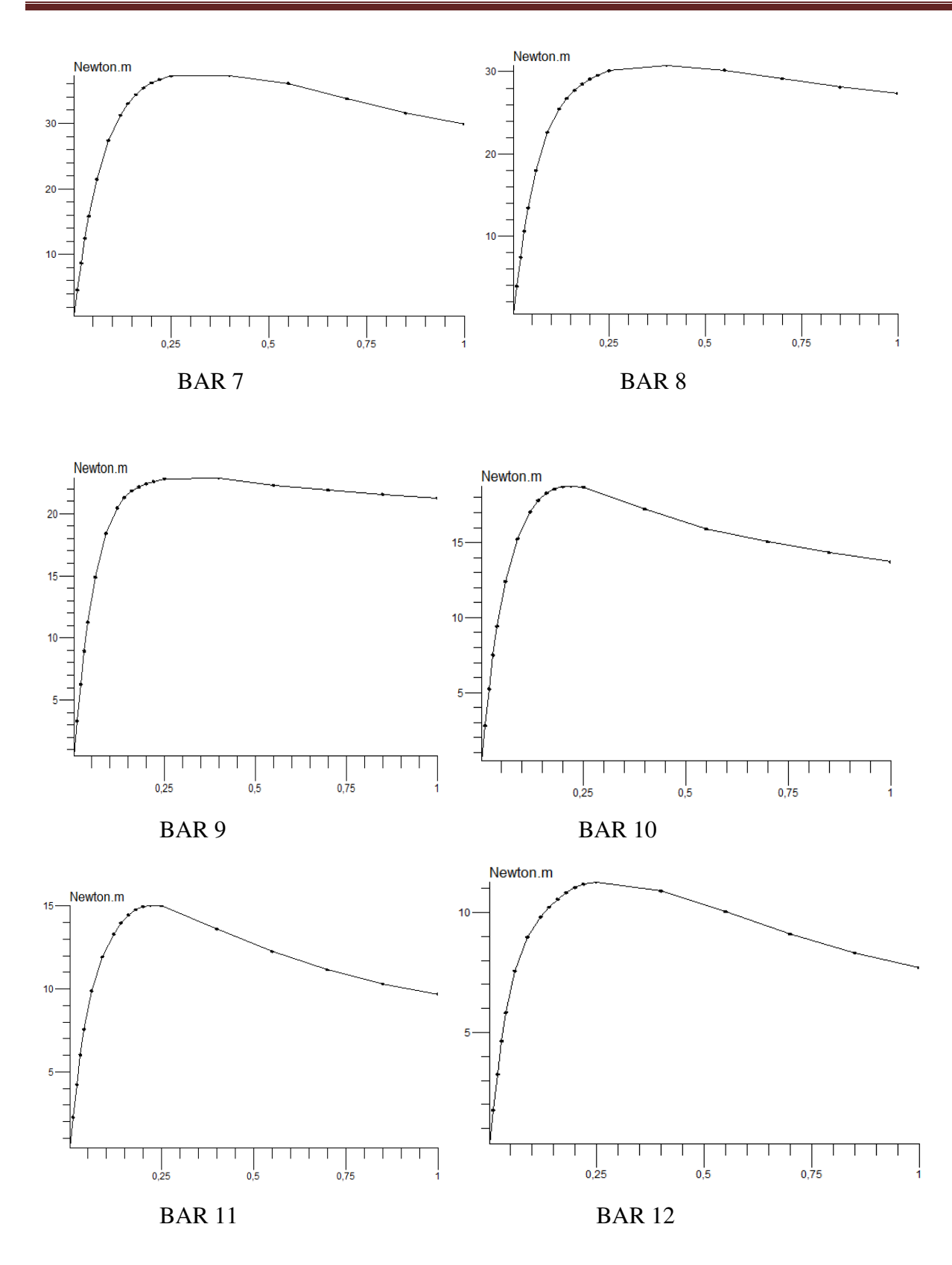

Fig.III.9 Couple en fonction du glissement dans le cas de l'apparition du défaut dans le rotor de la machine pour un défaut de : 7 barre, 8barres, …………12 barres.

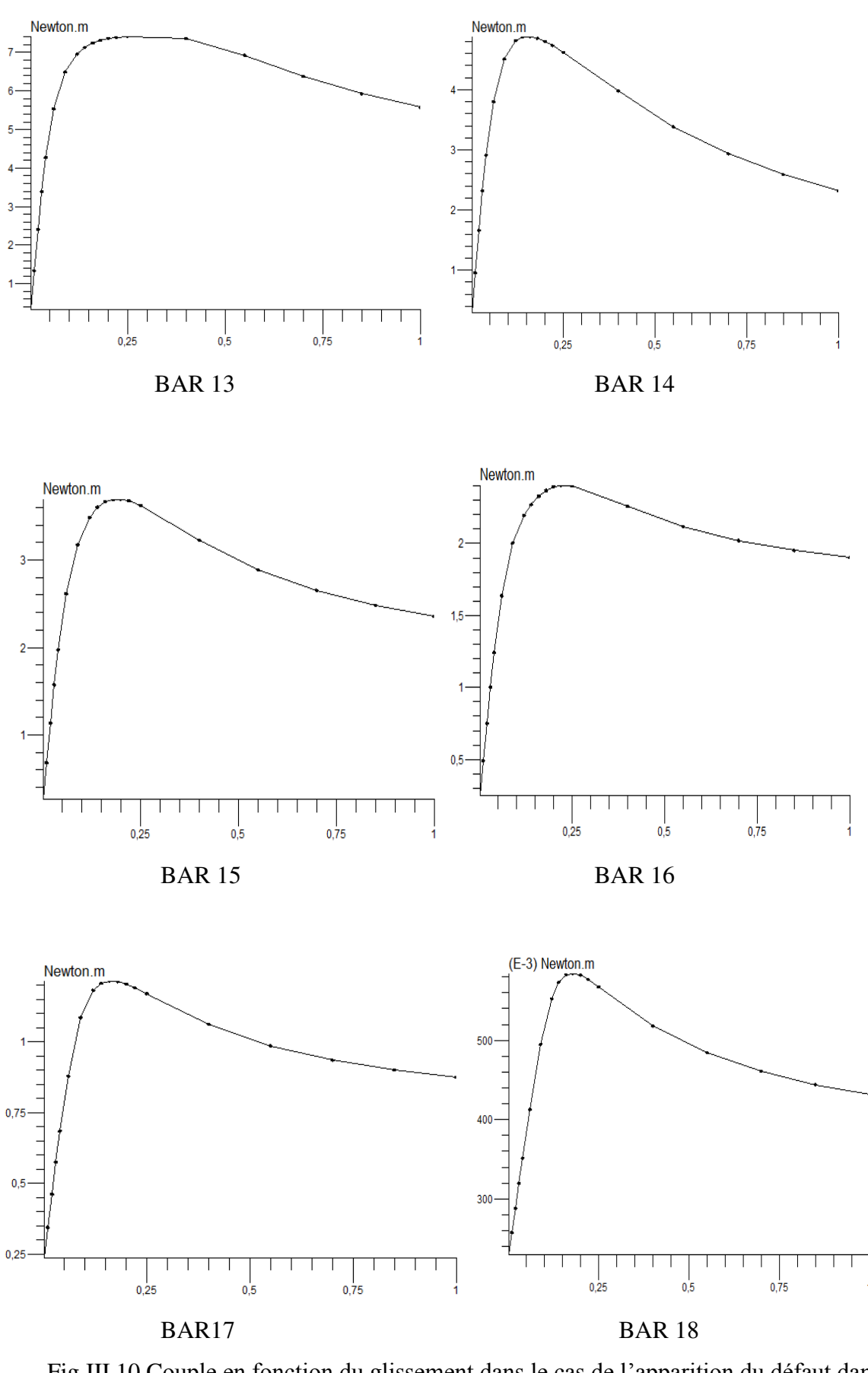

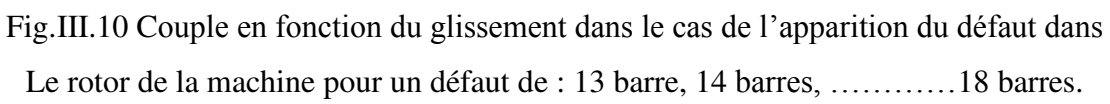

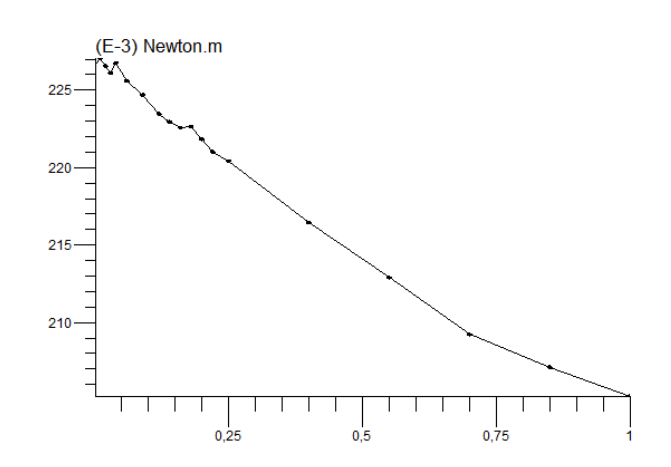

Fig.III.11 Couple en fonction du glissement dans le cas de l'apparition du défaut dans le rotor de la machine pour un défaut de : 19 barres

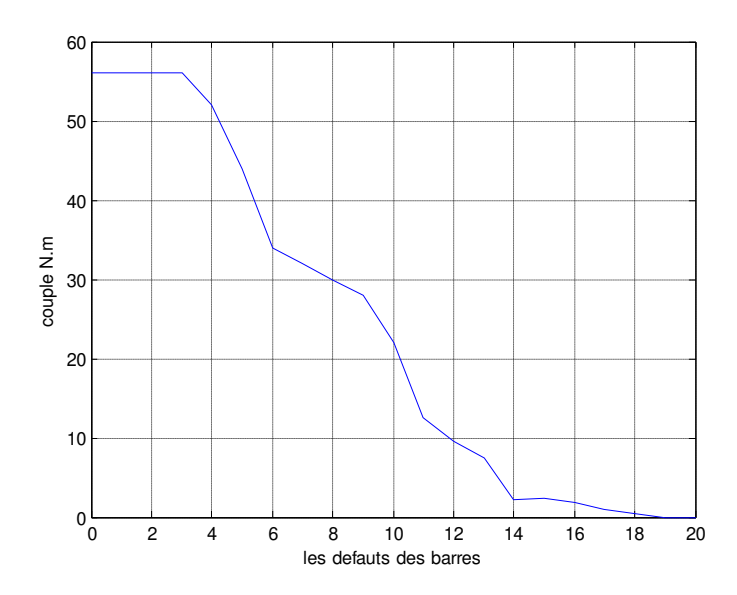

Fig.III.12 Couple en fonction de défaut de : 1 barre, 2 barres, …………20 barres.

#### **III.1.3. simulation de la machine dans le cas magnétodynamique à une vitesse constante :**

Dans cette partie, nous présentons les résultats de simulation de la machine, en utilisant le modèle magnétodynamique en supposons que la machine tourne a une vitesse constante. Ceci peut prendre en compte la variation de l'entrefer qui est due au mouvement du rotor par rapport au stator. Trois valeurs de vitesse seront prises en compte dans ces simulations, ces vitesses sont respectivement : 2898 ; 2400 et 60.

Les modèles magnéto-harmonique ne prennent pas en compte la variation de l'intensité du champ magnétique dans l'entrefer due à l'entaillage du stator et rotor noyaux magnétiques et au mouvement du rotor. Dans cette section, basée sur des simulations magnétiques transitoires avec la vitesse du rotor constante, nous calculons les valeurs du couple moteur en tenant compte des harmoniques de champ magnétique due aux armatures 'entaillage et le mouvement du rotor.

*Pour une vitesse de 2898 tr/min :*

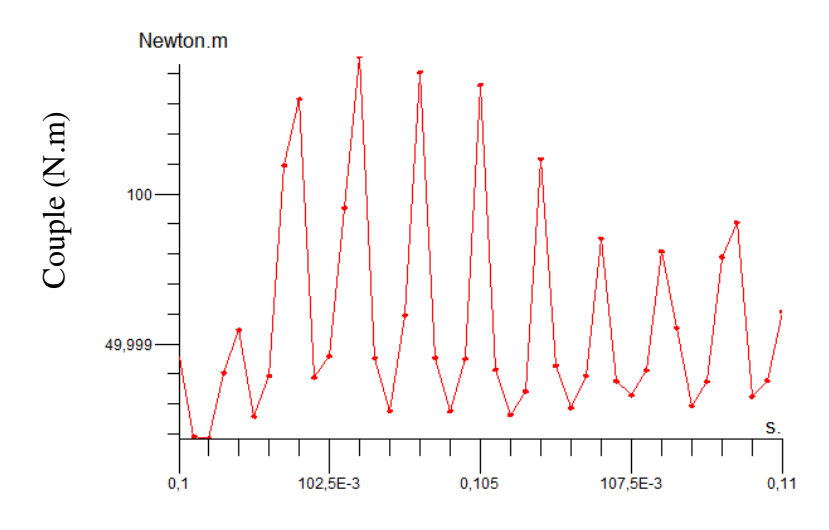

Fig.III.13.1 Couple électromagnétique pour une vitesse 2898 tr/min

*Pour une vitesse de 2400 tr/min :* 

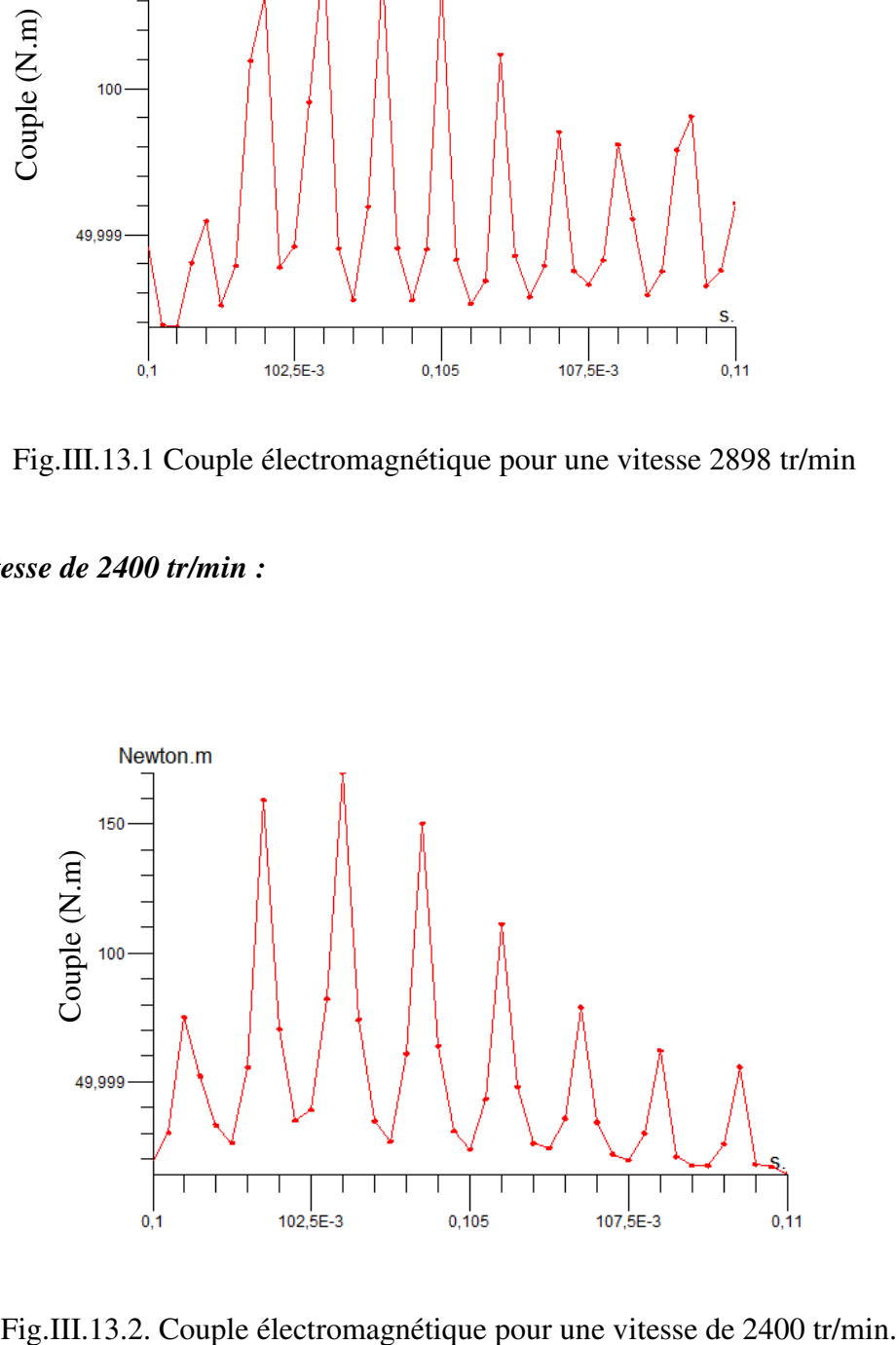

*Pour une vitesse de 60 tr/min :* 

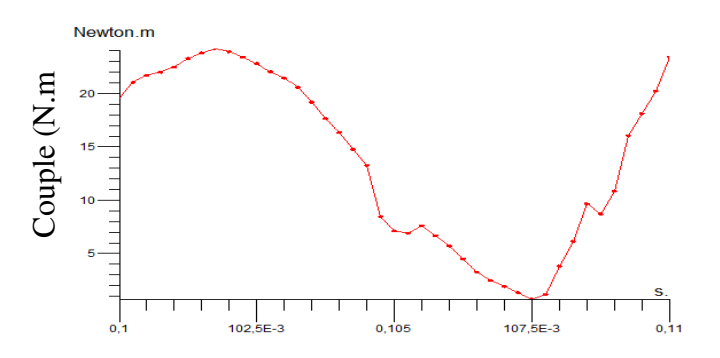

Fig.III.13.3.Couple électromagnétique pour une vitesse de 60 tr/min.

Tout ce que vous augmentez la vitesse sur toute cette vitesse décroissante de couple réduit le couple, Donc noté la relation relative.

#### **III.2. Simulation du comportement dynamique de la machine :**

L'étude du comportement dynamique d'une machine électrique et en général d'une machine à Induction, en particulier nécessite une analyse magnétique transitoire avec couplage électromécanique, où l'équation mécanique caractérisant le mouvement du rotor est ajoutée au Modèle magnétique ou électromagnétique de la machine. Cette équation a la forme générale:

$$
J\ddot{\Omega} = Me\text{-}Mr\text{-}f\Omega
$$

Où J est le moment d'inertie,  $\Omega$  est l'accélération angulaire,  $M_e$  est le couple électromagnétique, M. est le couple de charge, f est le coefficient de frottement correspondant

Aux pertes mécaniques par frottement et de la ventilation et  $\Omega$  est la vitesse angulaire.

Le régime de temps de progression éléments finis couplée à cette équation mécanique nous

Permet d'étudié le comportement dynamique transitoire d'une machine électrique. Le couple Électromagnétique est calculé à chaque pas de temps du problème électromagnétique, et en résolvant l'équation mécanique, on obtient la vitesse du rotor qui est utilisé pour déterminer la position de rotor pour le maillage suite à l'étape de temps. Le comportement dynamique de la machine à induction dans le présent document est étudié Dans les cas suivants:

- la mise en route du moteur sans charge  $(M_r = 0)$  jusqu'à ce que la vitesse synchrone soit atteinte,

- le transitoire du moteur après l'application de la charge nominale  $(M_r = M_n)$  à partir de marche a vide en fonctionnement du moteur

le transitoire du freinage de machine à courant continu, à partir du nominal moteurcharge l'état d'équilibre opération.

Toutes les simulations dans cette section considèrent la valeur du moment d'inertie  $J = 0.034$  $\text{kgm}^2$ .

# **III.2.1. Simulation du comportement dynamique de la machine :**

## **III.2.1.1.à vide :**

Ci-dessous nous présentons les résultats des simulations du comportement magnétodynamique de la machine à vide, la valeur initiale de la vitesse de rotation est prise égale à 0, les phases des tensions des phases statoriques sont prises égales à -112°, 128° et a 8°. L'étude de la dynamique de la machine est limitée entre 0 et 0.45 s.

La Fig.III.14 représente la variation temporelle de la vitesse. Celle –ci décroit de 0 j'jusqu'a atteindre la valeur de presque 1100 tr/min.

La Fig.III.15 représente la variation temporelle du couple électromagnétique de la machine. En e la vitesse. Celle –ci décroit de 0 j'jusqu'a atteindre la valeur de presque 1100 tr/min.

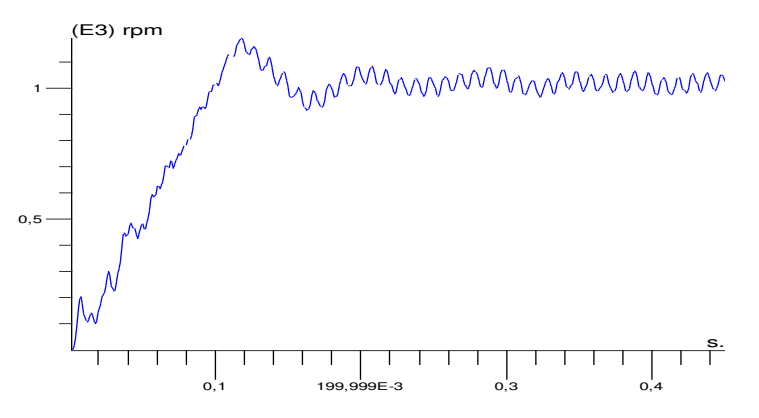

Fig.III.14 Variation temporelle de la vitesse.

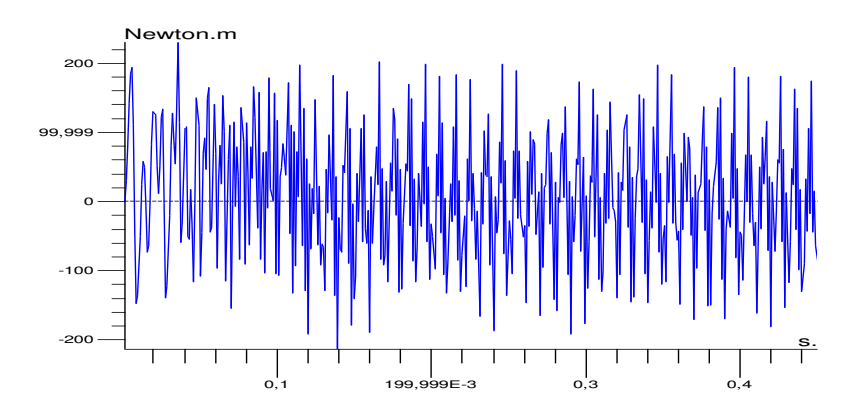

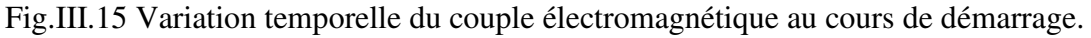

IL existe plusieurs techniques d'analyse de défaut dans les machines électrique, la plus utilisée est la technique de détection des défauts par l'analyse spectrale du courant statorique (MCSA) **[16]** parce qu'il est facilement accessible, et vue sa capacité de détecter aussi bien les défauts électromagnétiques que mécaniques, où la sévérité du défaut est fonction de l'amplitude des composantes fréquentielles qu'il génère. Il existe deux autres méthodes qui peuvent être utilisées, la première s'agit de la rupture de la barre par la méthode d'augmentation de la valeur de la résistance de la barre incriminée d'un facteur suffisant pour que le courant qui la traverse soit le plus proche possible de zéro en régime permanent,

La seconde consiste à supprimer le conducteur associé à la barre dans le circuit électrique et la surface correspondante dans la géométrie est remplie par l'air.

Dans notre travail, nous avons utilisé la première méthode qui consiste à augmenté la valeur de la résistance de la barre concerné.

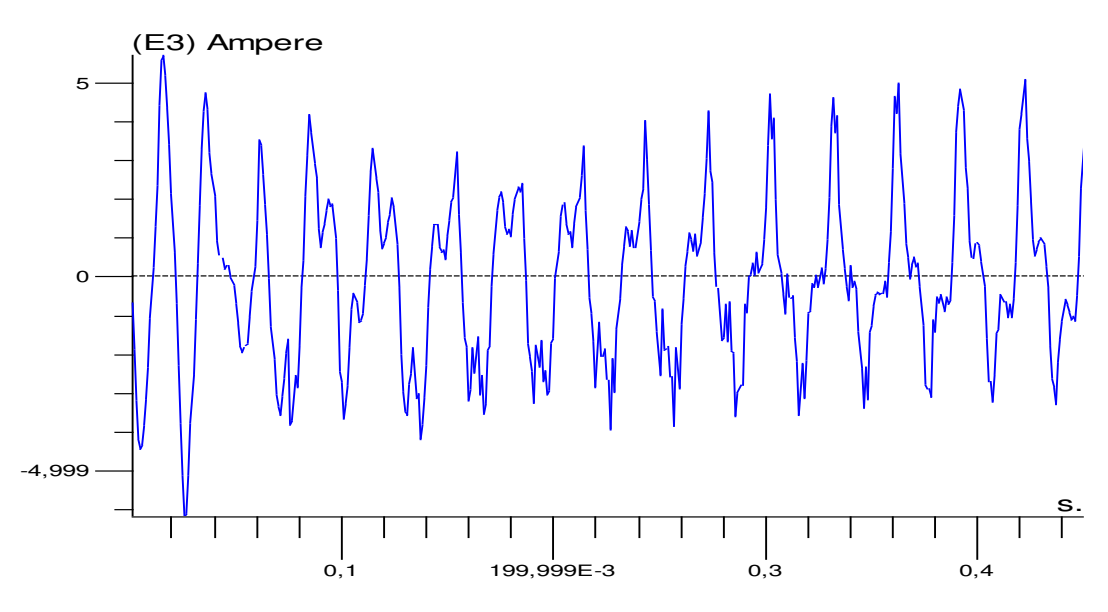

Fig.III.16 Courant dans la Bar 1

 Après un régime transitoire la valeur moyenne 0.2s durant lequel la machine se magnétise, les courants au stator atteignent le régime permanent Le couple électromagnétique, à vide, est pratiquement nul en régime permanent. La vitesse atteint une valeur de 1100 tr/mn donc la machine fonctionne avec un glissement très faible qui égale à 0.2%.

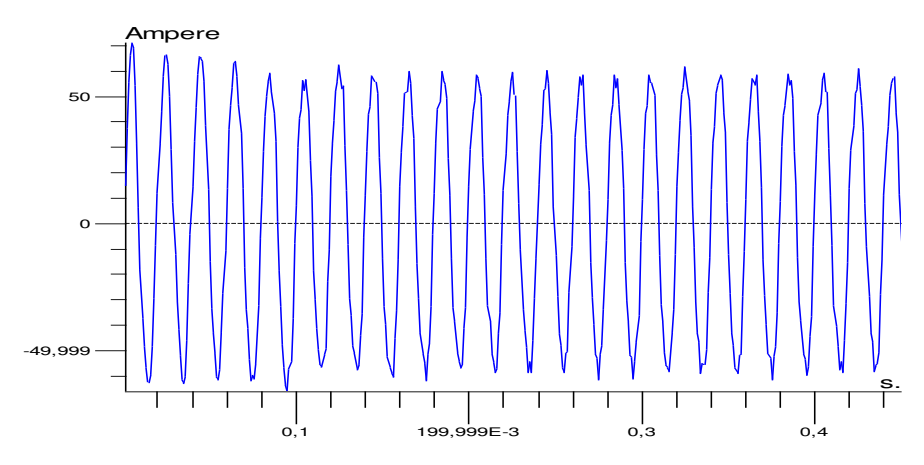

Fig.III.17 Variation temporelle du courant de phase U lors de démarrage moteur à vide (Résultat FLUX2D).

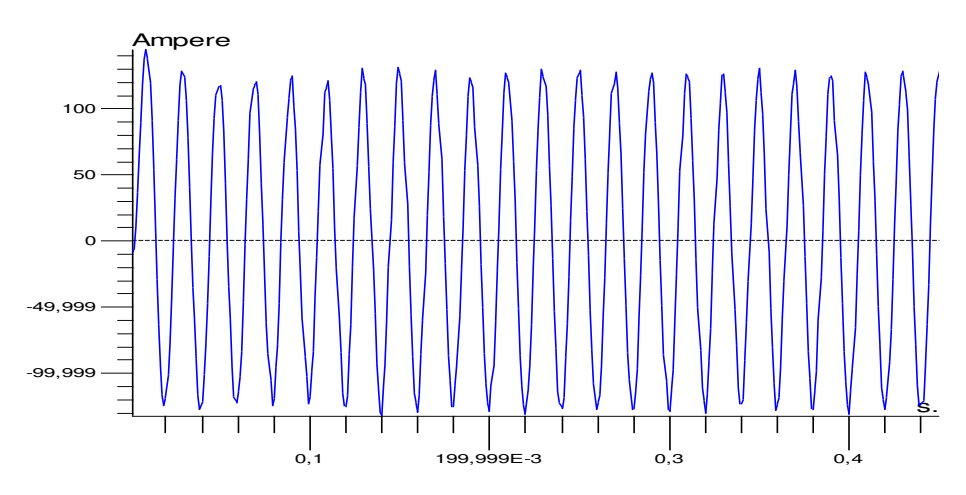

Fig.III.18 Variation temporelle du courant de phase V lors de démarrage moteur

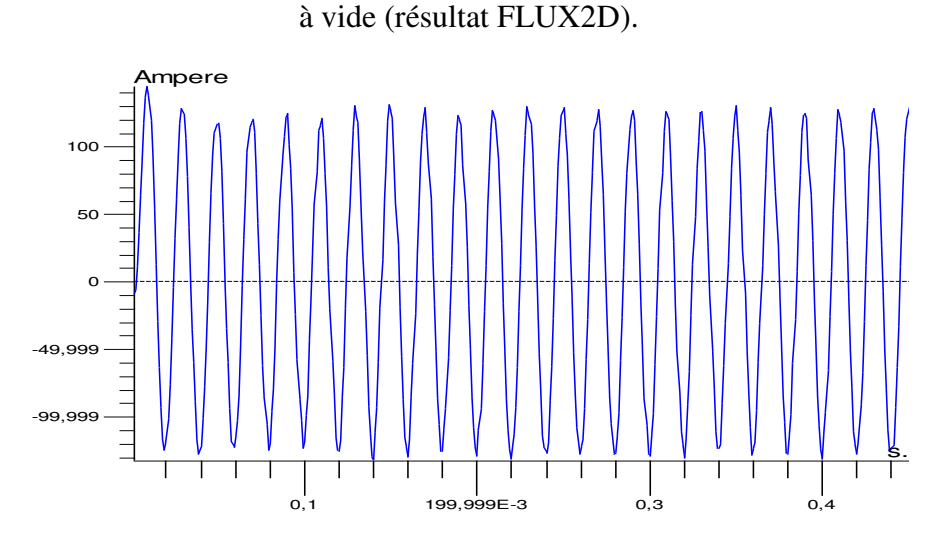

Fig.III.19 Variation temporelle du courant de phase W lors de démarrage moteur à vide (Résultat FLUX 2D).

 Afin de souligner l'évolution de la pénétration du champ magnétique dans le noyau magnétique du rotor, nous présentons une série de cartes de la densité de flux magnétique et les lignes de champ magnétique à différents instants .Sets de temps de six images sont présentées dans la figure III (20,21)

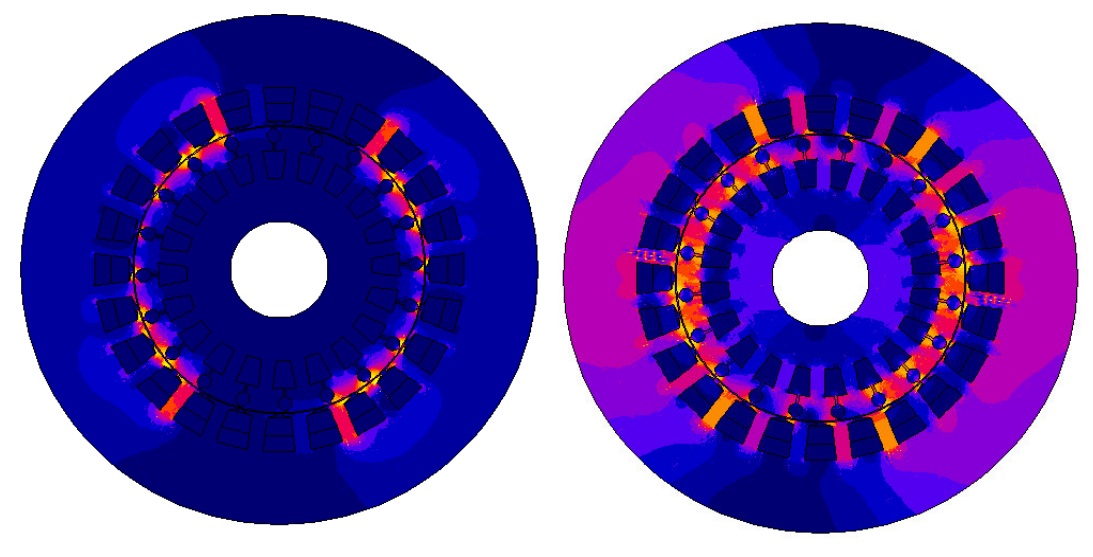

*t=0.001 s (a) t=0.075 s (b)* 

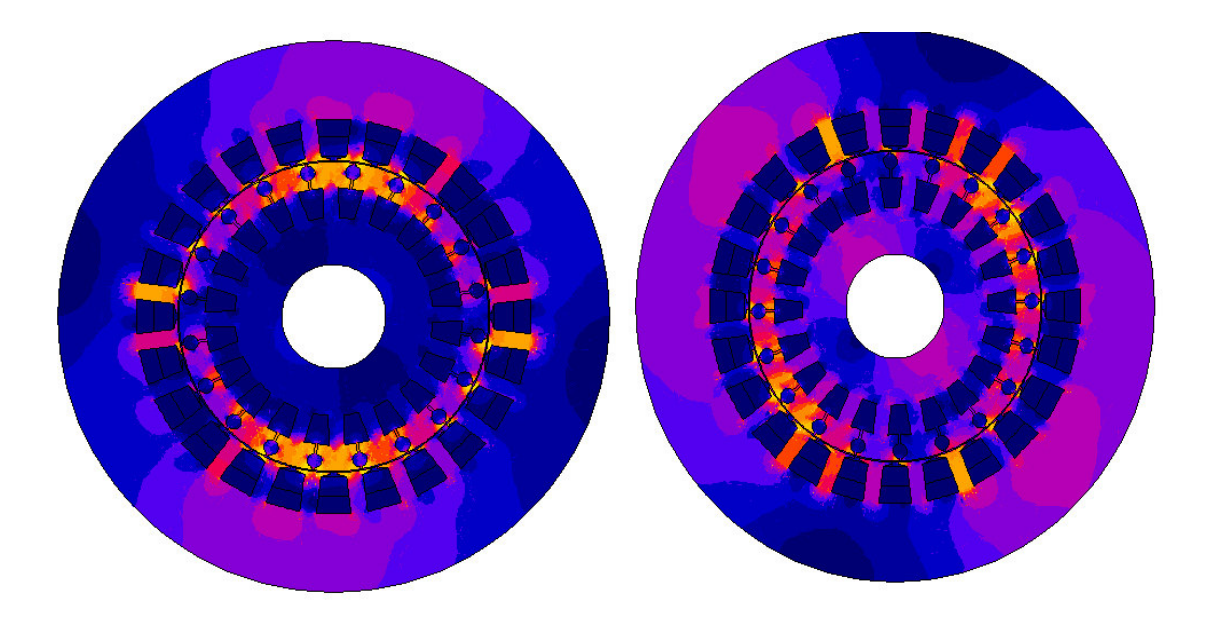

 $t=0.15$  s (c)  $t=0.225$  s (d)

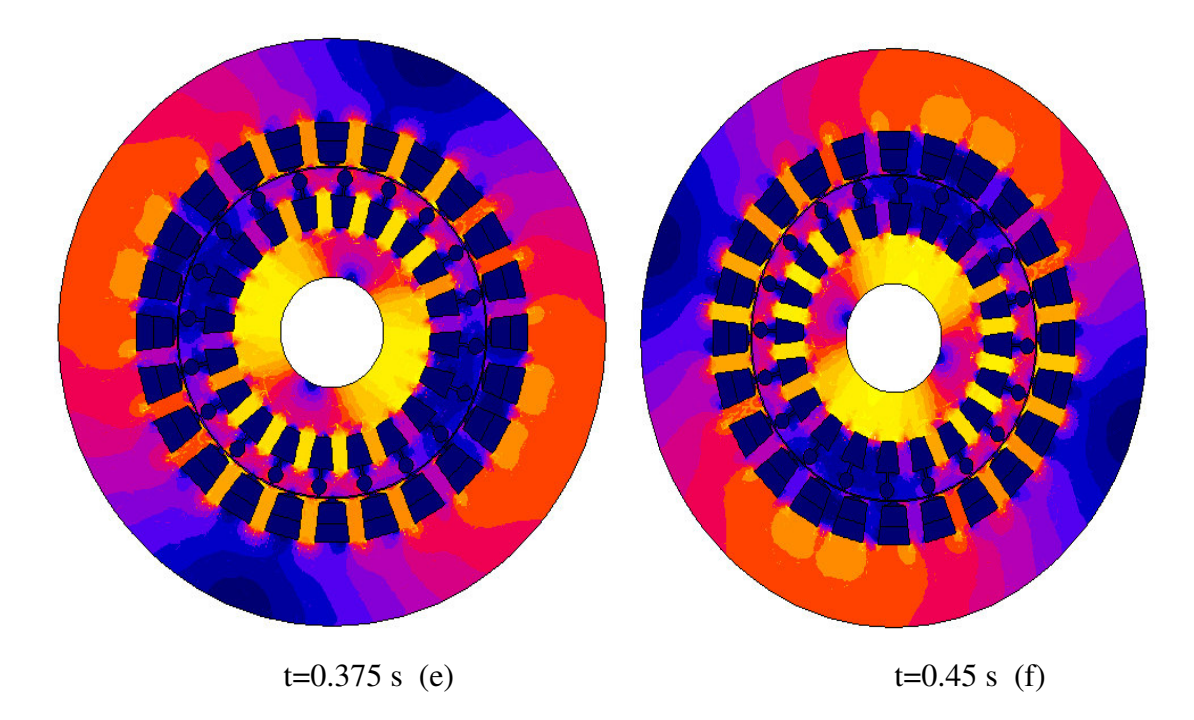

Fig.III.20 Densité de flux magnétique à des instants différents de temps pendant Le transitoire de démarrage du moteur.

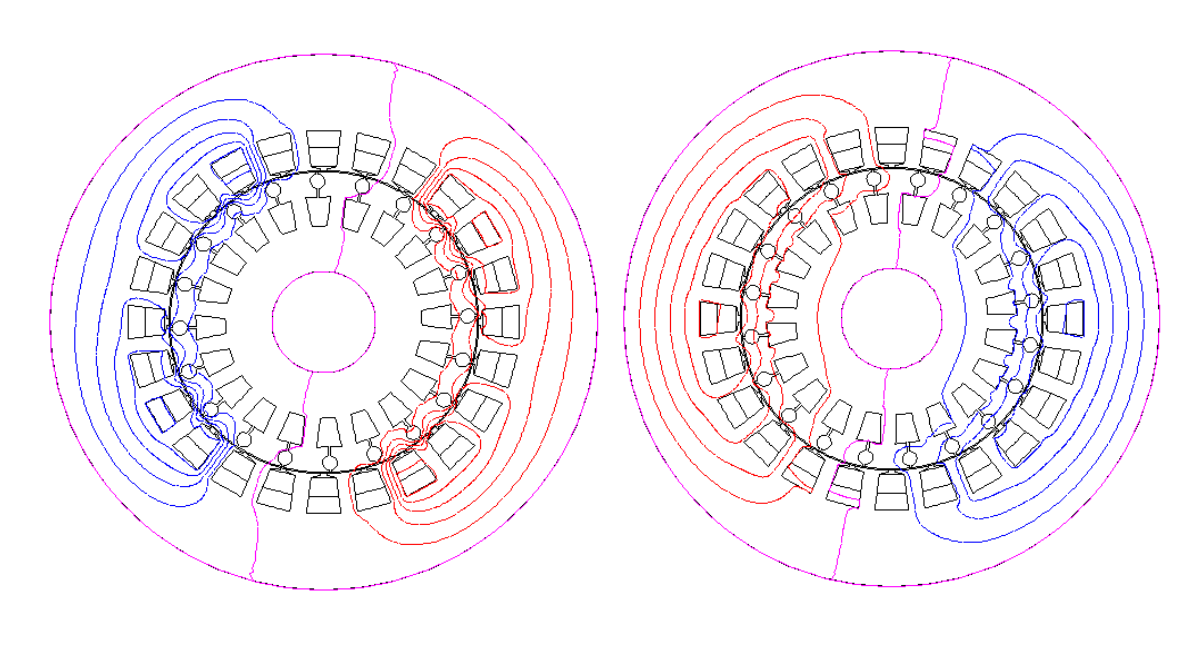

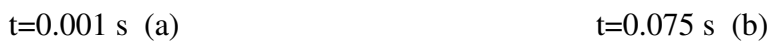

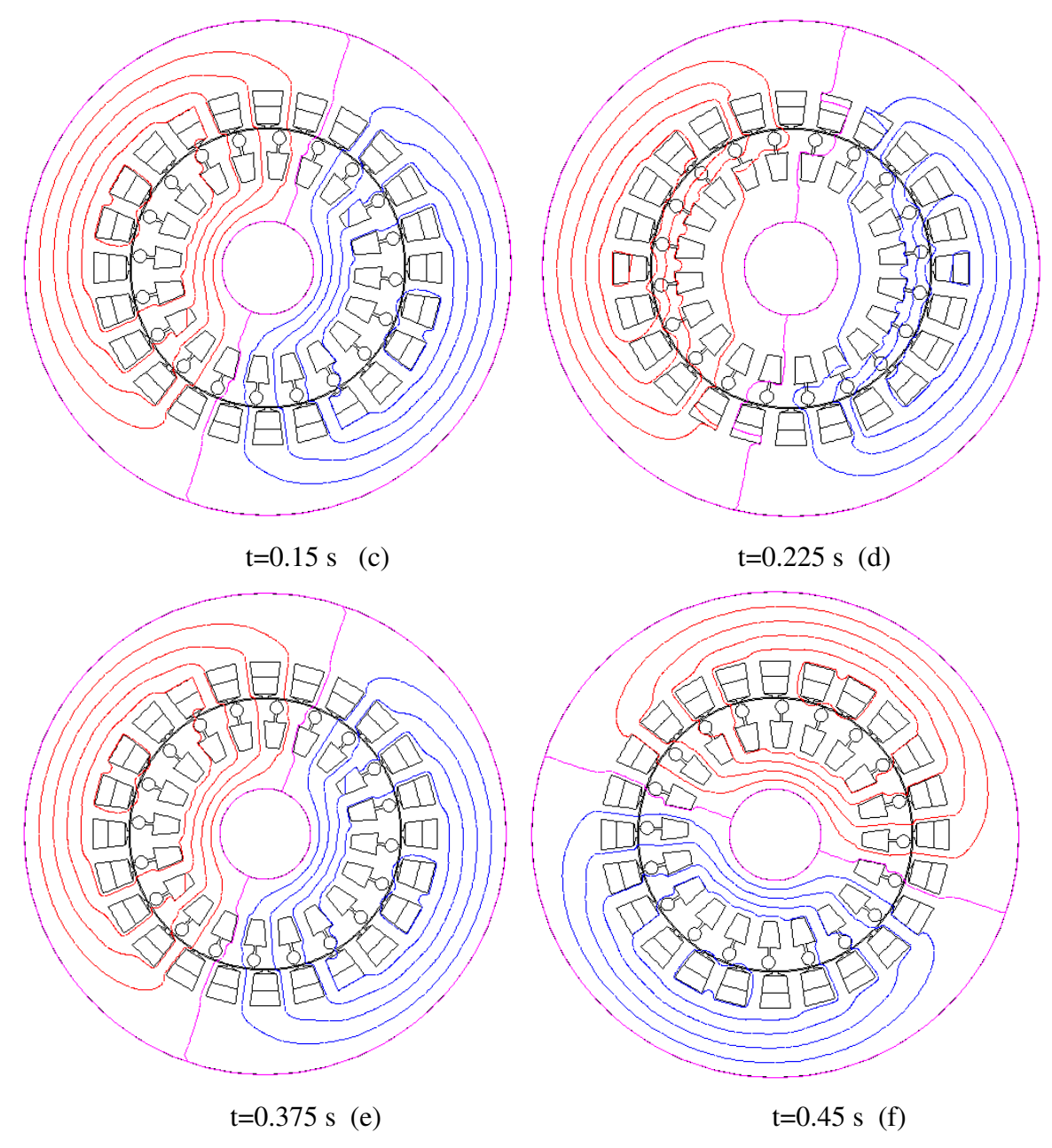

Fig.III.21 Lignes de champ magnétique à des instants différents de temps pendant Le transitoire de démarrage du moteur.

# **III.2.1.2. En charge :**

L'intérêt de l'analyse magnétique transitoire, dont les résultats sont présentés dans cette section, est l'étude du comportement dynamique du moteur après l'application de la charge nominale, ayant comme condition initiale le fonctionnement du moteur de l'état d'équilibre sans charge. Ce nouveau problème est définie à partir de la précédente, en modifiant la valeur de couple de charge de zéro à la valeur nominale de Mn = 24,72 Nm. Les conditions initiales dans la résolution de ce problème correspondent à la marche à vide de l'état d'équilibre du moteur. Ainsi, le dernier intervalle de temps de la simulation de démarrage du moteur à vide est associée au nouveau problème grâce à la fonction de démarrage transitoire du menu Résolvez

Les valeurs des résistances électriques et de résistivité continue de correspondre à l'état froid du moteur.

La source électrique du moteur reste le même que pour la simulation précédente (évalué les valeurs de tension et de fréquence, U1n, F1N).

Le pas de temps pour ce nouveau calcul transitoire est fixé à 0.001 s.

Cette analyse transitoire est terminée après 0,45 secondes, quand un nouvel état d'équilibre de la vitesse du rotor est atteint, la figure III.22. La nouvelle vitesse est (-1200) rpm.

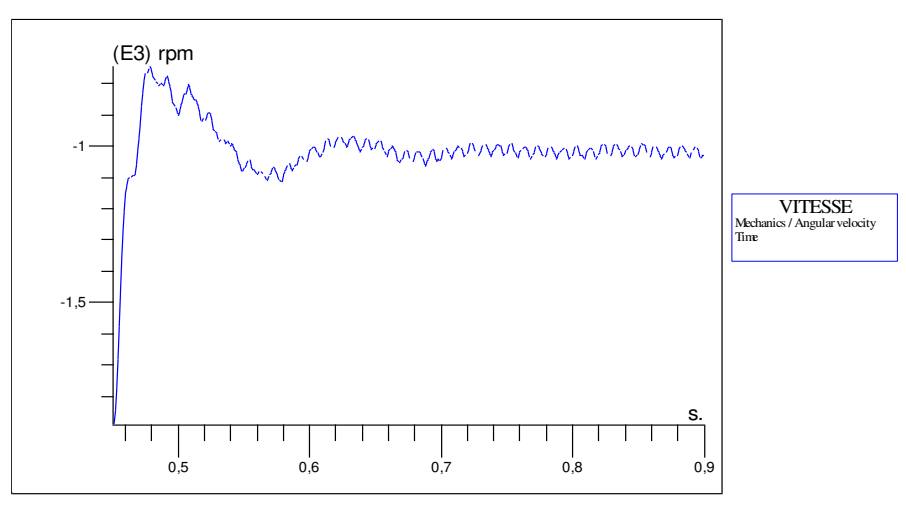

Fig.III.22 Variation de la vitesse du rotor lorsque la charge nominale est

Appliquée après le fonctionnement du moteur sans charge l'état d'équilibre.

La variation dans le temps du couple électromagnétique lorsque le couple de charge nominale est appliquée, après l'opération sans charge l'état d'équilibre, est présenté à la figure III 23

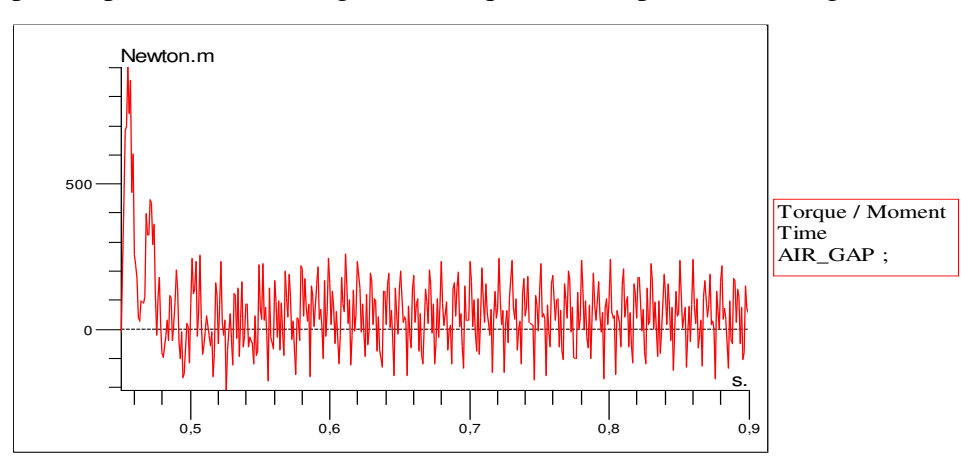

Fig.III.23 Variation de couple électromagnétique lorsque la charge

Nominale est appliquée, après l'opération de moteur à vide état stable.

La variation temporelle du courant bar lorsque la charge nominale est appliquée, après le fonctionnement du moteur sans charge l'état d'équilibre.

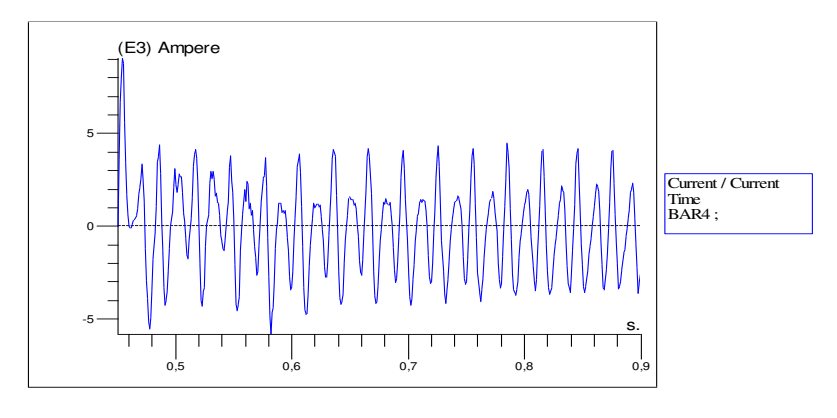

Fig.III.24 Courant dans Bar 4.

La variation dans le temps de la puissance instantanée "absorbé" par l'une des trois sources de tension qui alimente le moteur est présentée en figure III 25

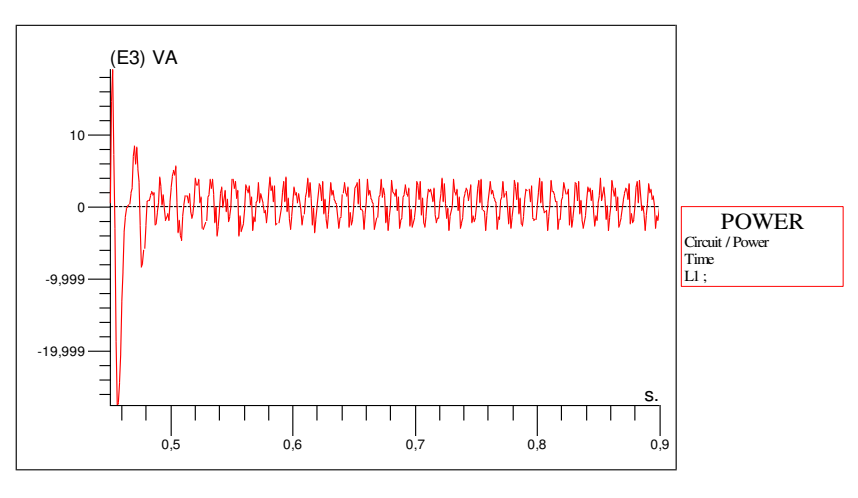

Fig.III.25 Variation d'une source de puissance de la bobine lorsque la charge nominale.

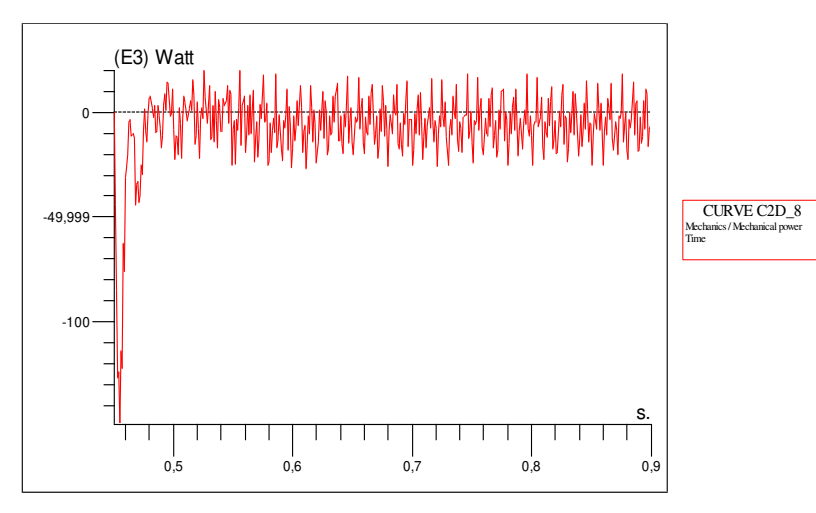

Fig. III.26 Variation de la puissance mécanique lorsque la charge nominale.

# **III.3. Comportement dynamique de la machine à induction en fonctionnement de freinage DC :**

Cette analyse magnétique transitoire traite du comportement dynamique de la machine à induction fonctionnant comme un frein DC, après avoir atteint l'état stationnaire à chaud de fonctionnement nominale du moteur-charge. Tout d'abord, un autre problème transitoire, est résolu à simuler le changement des paramètres du moteur de l'état froid (20 ° C) les valeurs à l'état chaud (155 ° C) des unités. A la fin de ce problème transitoire qui dure 0,055 secondes, le moteur atteint la vitesse nominale de 2898 tours par minute. Les conditions initiales de problème de freinage correspondent à l'état d'équilibre de fonctionnement nominale du moteur charge à l'état chaud. Ainsi, la dernière étape de temps de l'analyse magnétique transitoire, qui simule le passage de l'état froid à l'état chaud du moteur, est associée avec le nouveau problème grâce à la fonction transitoire de démarrage du menu Solve. Le problème de freinage DC est défini à partir de la précédente, en modifiant la source de la puissance moteur. La source du moteur électrique est constituée en une seule source de tension continue, alimentant les trois phases du moteur

Cette analyse transitoire est terminée après 1,078 s, lorsque la valeur zéro de la vitesse du rotor est atteinte, la fig.III.27. Le pas de temps pour ce calcul est fixé à 0.001 s.

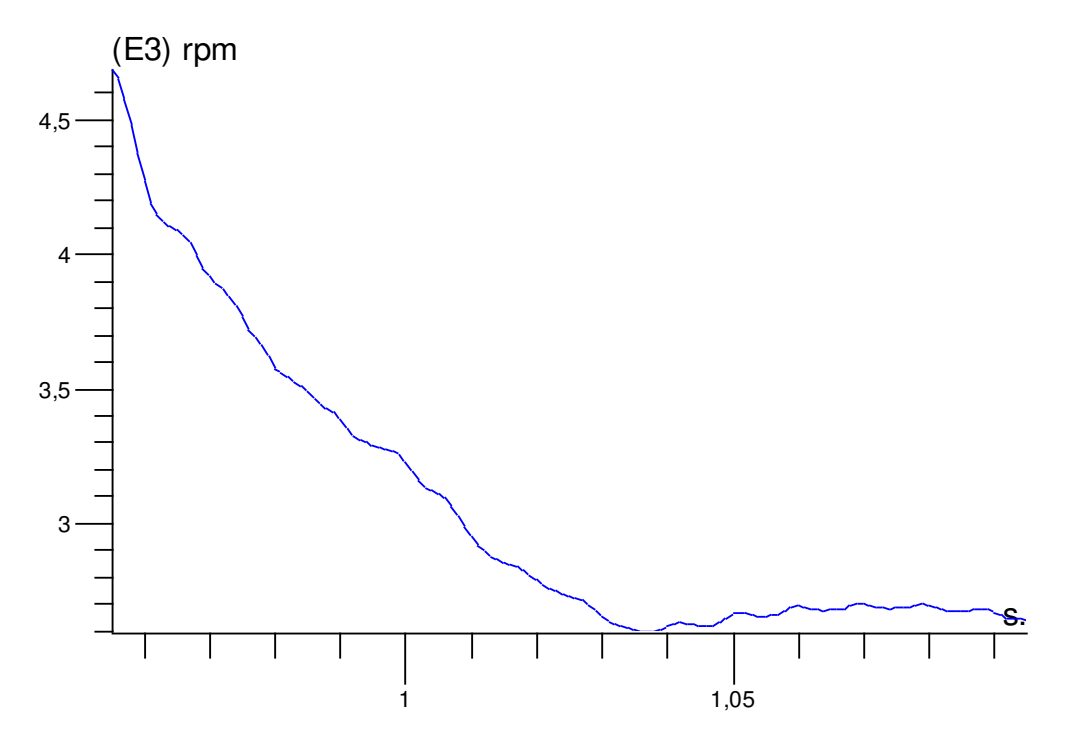

Fig.III.27 Variation temporelle de la vitesse du rotor pendant l'opération de la machine à courant continu de freinage

La variation dans le temps du couple électromagnétique est présentée sur la figure (III.23) et que les trois courants de phase est représentée sur la Figure (III.24) Figure (III.26)

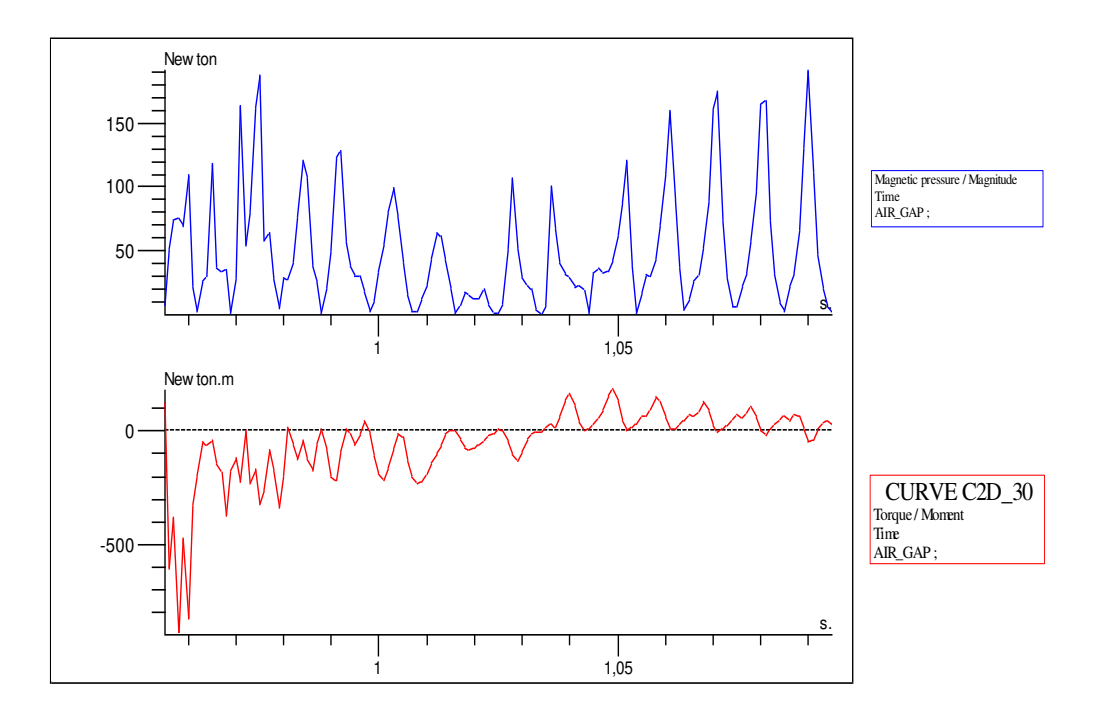

Fig.III.28 Variation de couple électromagnétique pendant le fonctionnement Continu de la machine de freinage.

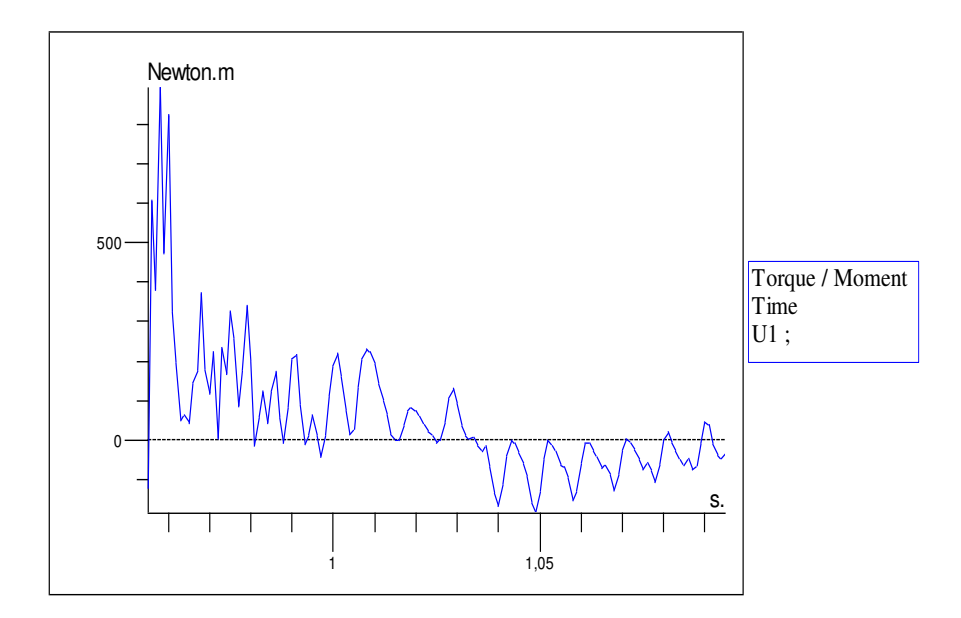

Fig.III.29 Variation de couple électromagnétique pendant le fonctionnement Continu de la machine de freinage.

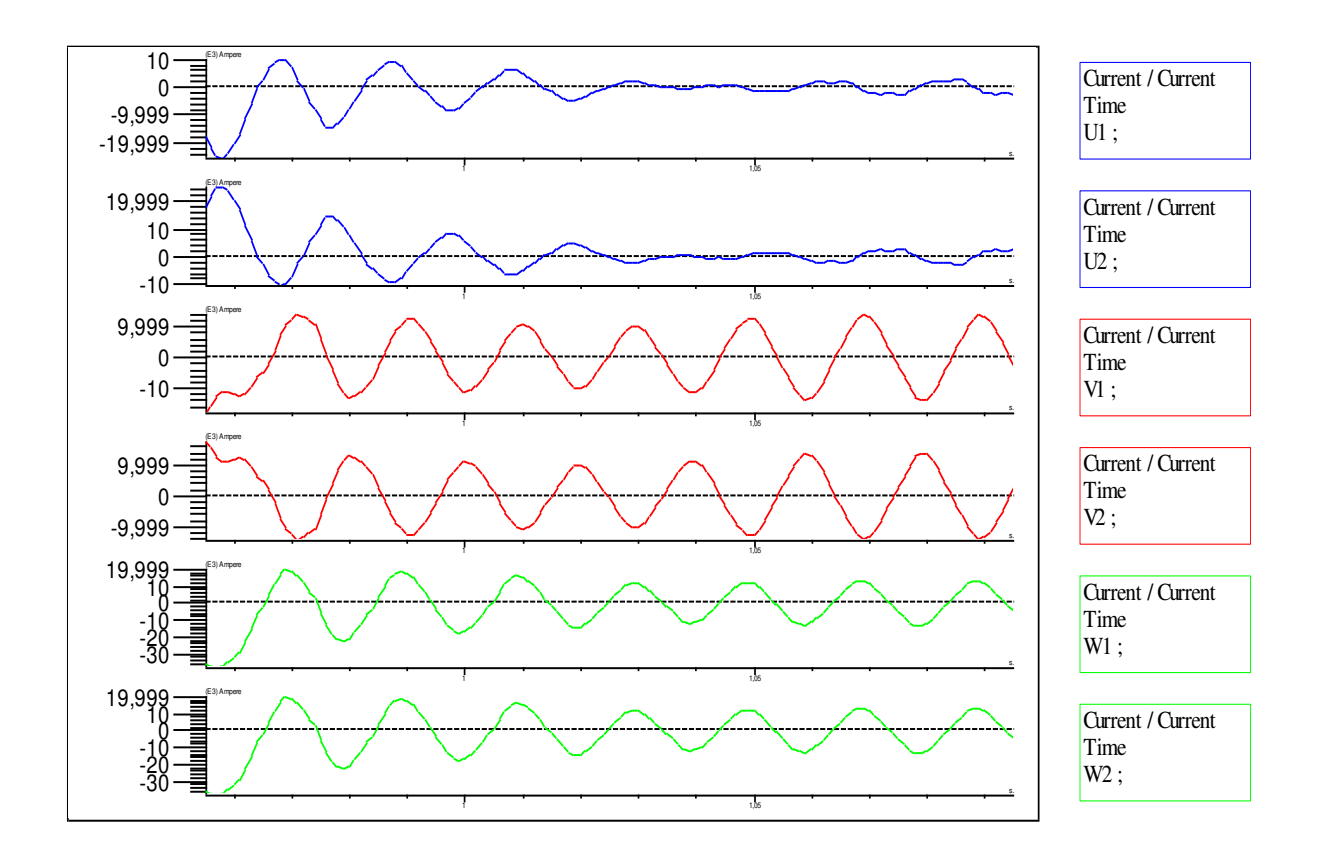

Fig.III.30 Variation temporelle des courants des phases U V W au cours De l'opération de freinage du moteur à courant continu.**[15]**

La variation dans le temps du courant dans une barre de rotor et de la puissance "absorbé" par la source de courant continu dans représenté Figure (III.29) et Figure(III.30)

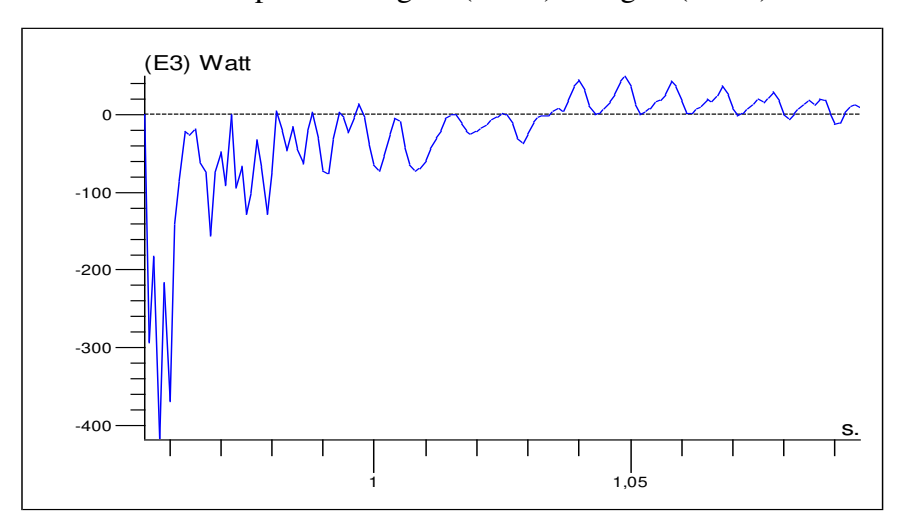

Fig.III.31 Durée variation du courant dans une barre de rotor pendant le Fonctionnement du moteur à courant continu de freinage.

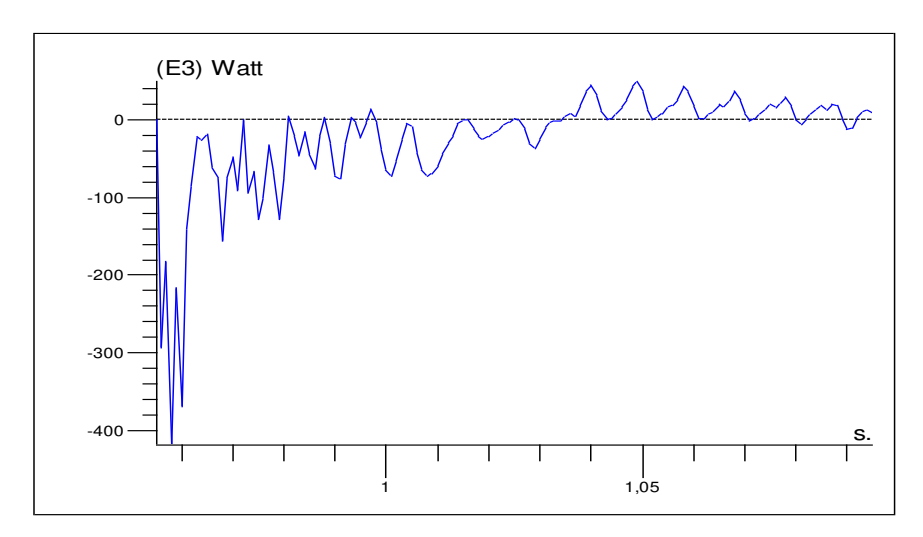

Fig.III.32 Variation de la puissance fournie par la source pendant le Fonctionnement du moteur à courant continu de freinage.

#### **III.4 CONCLUSION**

Dans ce chapitre, nous avons simulé le modèle par la méthode éléments finis de la machine asynchrone, créé précédemment, sous l'environnement Flux 2D® en 2 dimensions (2D). Et nous avons visualisé la répartition des lignes équiflux et l'induction électromagnétique. Egalement nous avons simulé la machine en formulation magnétodynamique, on extrait la caractéristique du couple en fonction de glissement.

Par la suite, nous avons passé à la simulation en régime transitoire, et nous avons commencé par la simulation de la machine asynchrone à vitesse constante. La simulation nous a permis d'étudier l'influence des défauts au rotor sur la distribution des lignes de champs et l'induction magnétique. Est les différents du couple électromagnétique sans et avec défauts.

Les résultats obtenus sont cohérents avec ceux de la magnétodynamique, puis nous avons abordé a la simulation des comportements dynamiques de la machine (simulation de fonctionnement à vide et en charge).

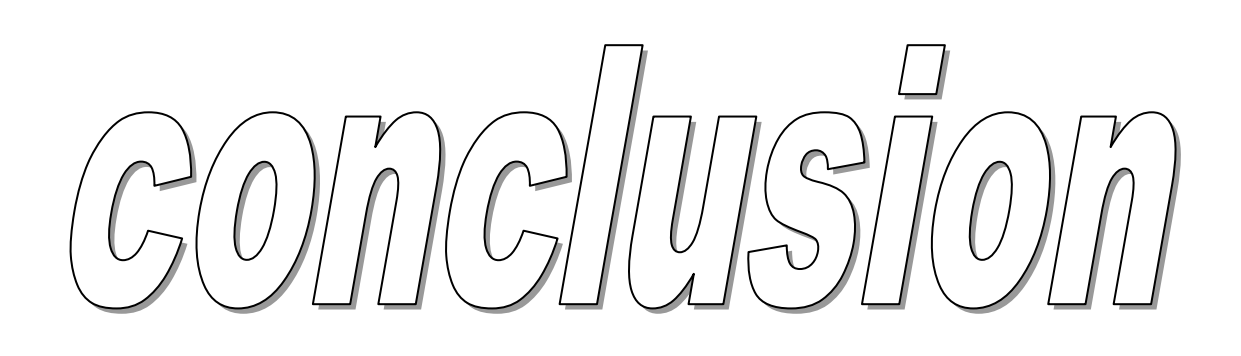

Dans ce mémoire nous avons présenté les résultats de simulation du comportement magnétique de la machine asynchrone. Il s'agit d'une machines asynchrone dont les caractéristiques sont résumées ci-dessous :

- La puissance nominale, Pn = 7.5 KW,
- Tension nominale Un = 380 Volts,
- Fréquence  $f = 50$  Hz.

Les résultats à caractère magnétique sont largement présentés. Pour cela Le logiciel Flux-2D a été adopté pour ces simulations. Plusieurs cas ont été traités principalement, l'étude de la machine à vide et l'étude de la machine en charge.

Dans ces simulations, le modèle magnétodynamique à été adopté pour résoudre le problème magnétique, soit par résolution du problème mécanique par imposition dune position du rotor soit par résolution du problème magnétique couplé au problème mécanique.

 Le logiciel utilisé permet aussi de prendre en considération d'autres phénomènes, tel-que les phénomènes thermiques couplé aux phénomènes magnétiques. Ce couplage peut être intégré prochainement.

 Nous avons aussi grâce à ce logiciel traité un problème couramment connue dans les machines électriques, en particulier les machines à cage. Il s'agit du problème de cassure des barres. Celui-ci à été traité par augmentation progressif de la résistivité électrique de chacune des barres. Ceci peu reflété la diminution de la valeur du courant dans les barres rotoriques. Les résultats obtenus par les simulations ont montré qu'un défaut peut être influent à partir de la cassure de la troisième barre.

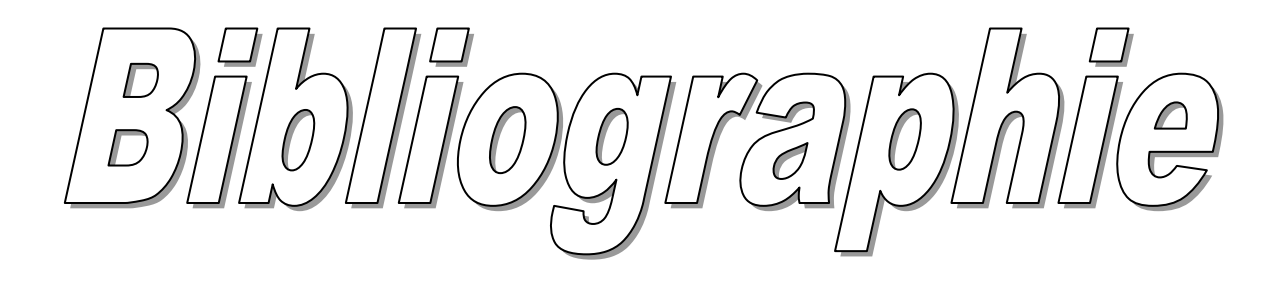

# **Bibliographie**

# **[1]** HEARRACHE Said et KHALFAOUI Khaled "Etude et analyse des procédés de démarrage des moteurs asynchrones triphasés".

- **[2]** C. Canudas, "Schéma électrique, 1994".
- **[3]** MECHAI Hamza MANSOUR Lamraoui "MODELISATION DE LA MACHINE ASYNCHRONE EN PRESENCE DE DEFAUTS"
- **[4]** Boubekki : Commande d'une machine asynchrone monophasée par réseaux de neurones
- **[5]** Benrekta Fouzia'' Réalisation du Dossier Technique d'un Moteur Asynchrone de **5** KW de Puissance Université de M'sila (**2003-2004**)
- **[6]** B. Saint –Jean, Electrotechnique et Machines Electriques, Maître Assistant Associé à l'I. U.T. de Saint –Denis Université Paris Nord (**1976-1977**).
- **[7]** R. Mérat et R. Moreau Physique Appliquée, terminale électrotechnique collection R. Mérat et R. Moreau – édition Nathan technique **1994**.
- **[8]** Zerguine Noriddine Benahmed Adel AMELIORATION DES CIRCUITS MAGNETIQUES DES MACHINES ASYNCHRONES À ROTOR EN COURT CIRCUIT EN TENANT COMPTE DE LA SATURATION
- **[9]** SAYOUDI Tahar SAYOUDI Bouzid BENGUEDDOUDJ Foudil CONCEPTION ASSISTEE PAR ORDINATEUR (C.A.O) DES MACHINES ASYNCHRONES PAR L L 'APPLICATION DES ALGORITHMES GENETIQUES.
- **[10]** R. Bourgois, D .congniel memottch électrotechnique 5éme édition **1996**
**[11]** J. P. Caron et J.P. Hautier, ''Modélisation et commande de la machine asynchrone'' Editions Technip, Paris, **1995**

**[12]** A. Zorig, «Identification des Machines Asynchrones en Vue de leur Diagnostic», mémoire de magister, Université de Sétif **2010**.

**[13]** M. Feliachi, «Contribution au Calcul du Champ Electromagnétique par la méthode des Eléments Finis en Vue d'une Modélisation Dynamique de Machines Electriques», thèse de doctorat, Conservatoire National des Arts et Métiers, France **1981**.

**[14]** «flux® 2D application Induction moteur technique», Cedrat May **2006**

Laboratoire de la polytechnique, Université de Bucharest, Romania.

Réf : K205-P-930-EN\_05/06.

**[15]** flux superviseur 10.3.1 flux2D (Résultat de logiciel flux 2D°.

**[16]** Khelif .S, «Modélisation des Machines Asynchrones en vue du Diagnostic prise en Compte Adéquate du circuit Magnétique **2012.**